## **CS 344: OPERATING SYSTEMS I 03.15: RECAP – SUMMARY**

Mon/Wed 12:00 – 1:50 PM

#### Sanghyun Hong

sanghyun.hong@oregonstate.edu

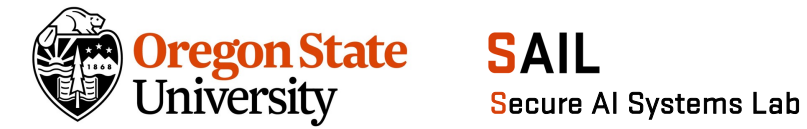

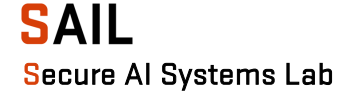

### ANNOUNCEMENT

- Upcoming deadlines
	- − 3/15: Programming assignment V
	- − 3/17: Extra credit opportunity (Linus Torvalds article)
	- − 3/20: Midterm quiz IV
	- − 3/20: The other three extra credit opportunities
	- − 3/22: Late submissions for programming assignments only

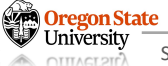

# **OUTLINE**

- Part I: − Process
	-
	- − Threads
	- − Scheduling basics
- 
- Part II: − Files and I/Os
	- − File system basics
- Part III:
	- − IPC
	- − RPC
	- − Networking
- Part IV:
	- − Synchronization
- − Rust<br><del>⊚ Oregon</del> State

# OPERATING SYSTEMS

- **Operating systems (OS)**
	- − Computer software that lies between hardware and user applications

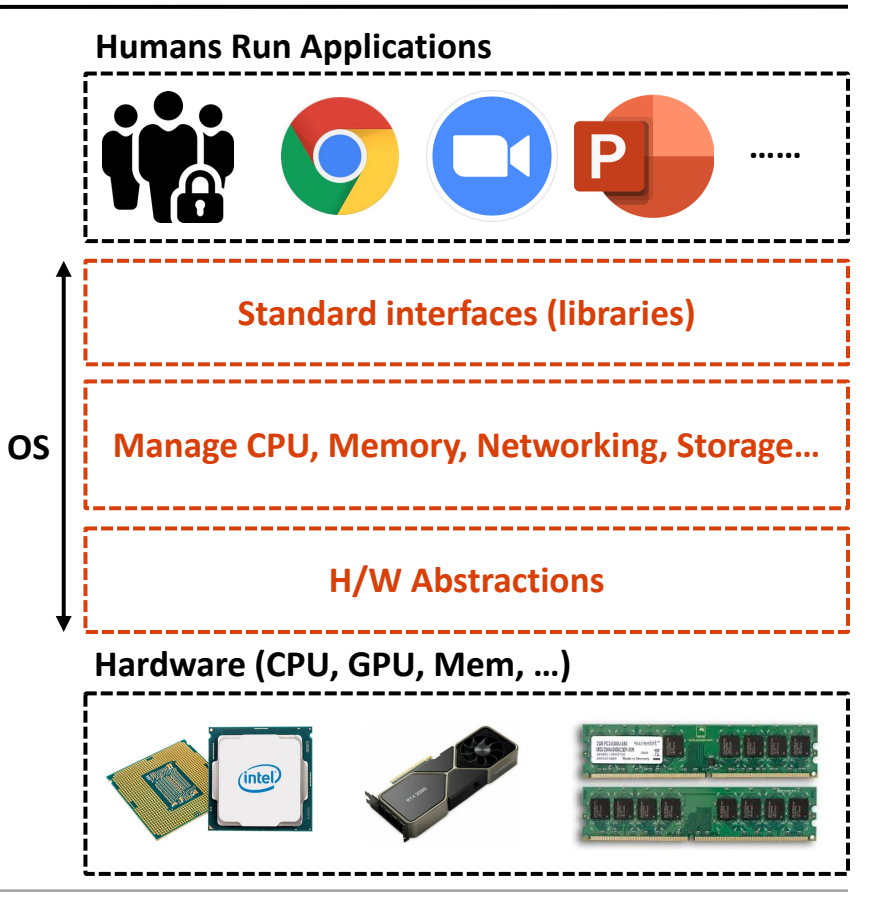

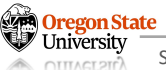

# OPERATING SYSTEMS

- **Operating systems (OS)**
	- − Computer software that lies between hardware and user applications
- **Why do we learn OS?**
	- − To understand better how computers think (how you can run your programs in OS)

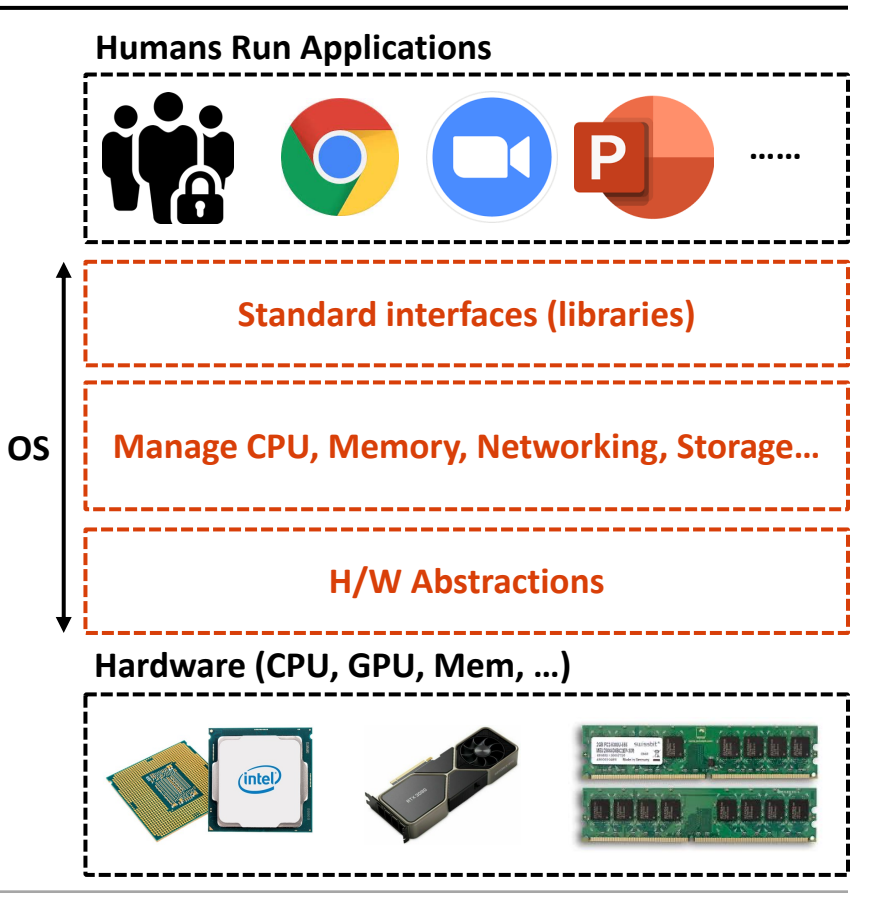

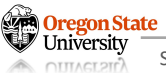

# OPERATING SYSTEMS

- **Operating systems (OS)**
	- − Computer software that lies between hardware and user applications
- **Why do we learn OS?**
	- − To understand better how computers think (how you can run your programs in OS)
- **Functionalities of modern OS**
	- − Manage resources
	- − Provide abstractions
	- − Provide standard interface (e.g., C libraries)

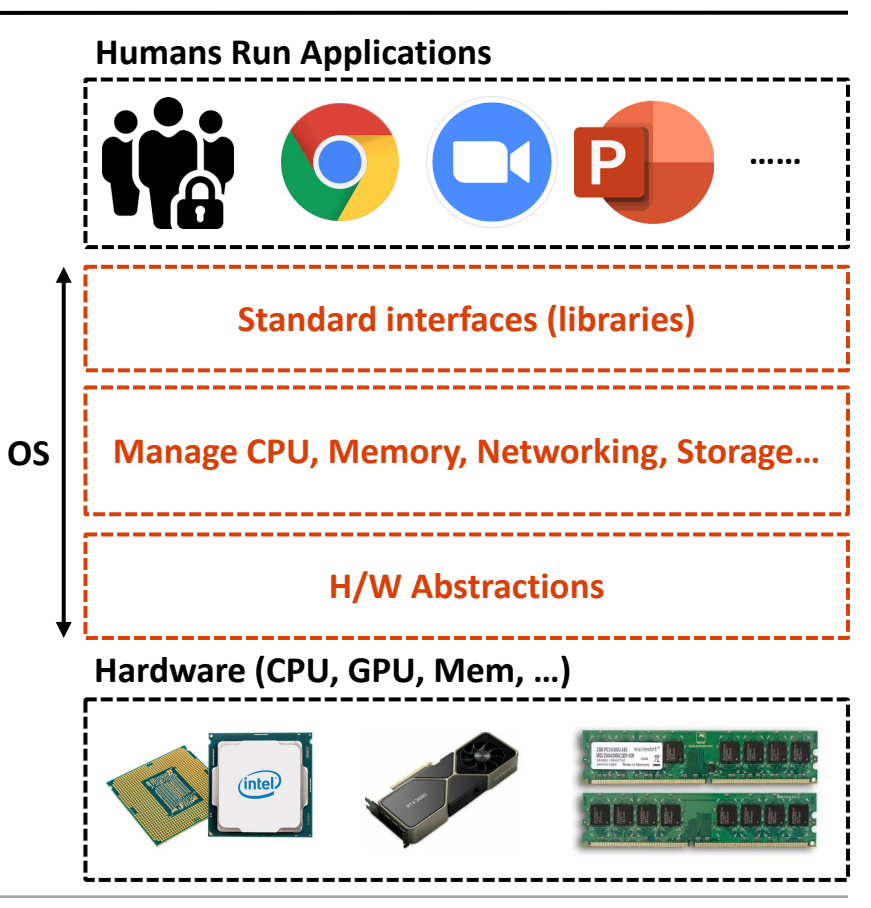

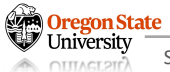

#### **PROGRAM**

#### • (Computer) Program

− **Definition:** a set of instructions for an OS to execute

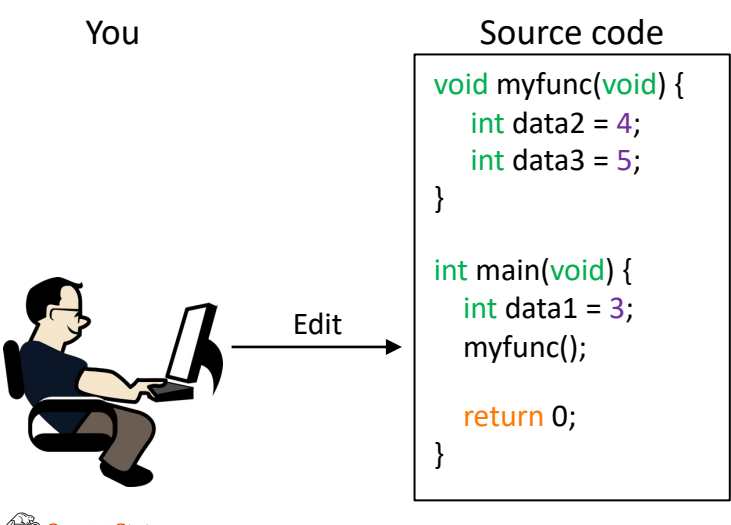

#### **PROGRAM**

- (Computer) Program
	- − **Definition:** a set of instructions for an OS to execute

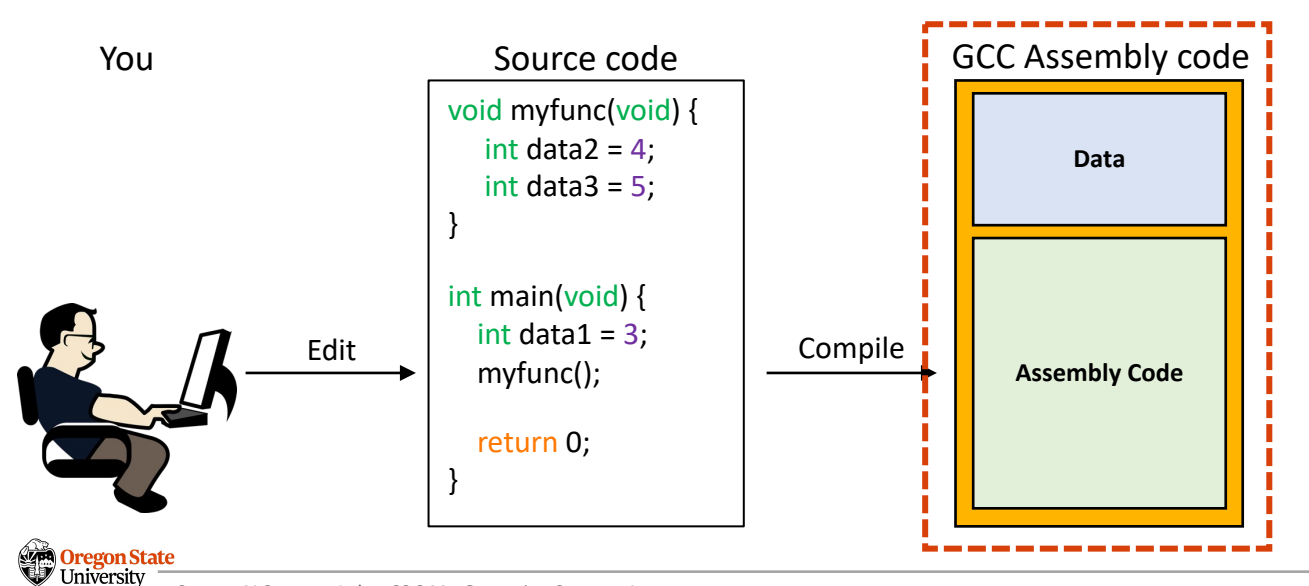

#### **PROGRAM**

- (Computer) Program
	- − **Definition:** a set of instructions for an OS to execute

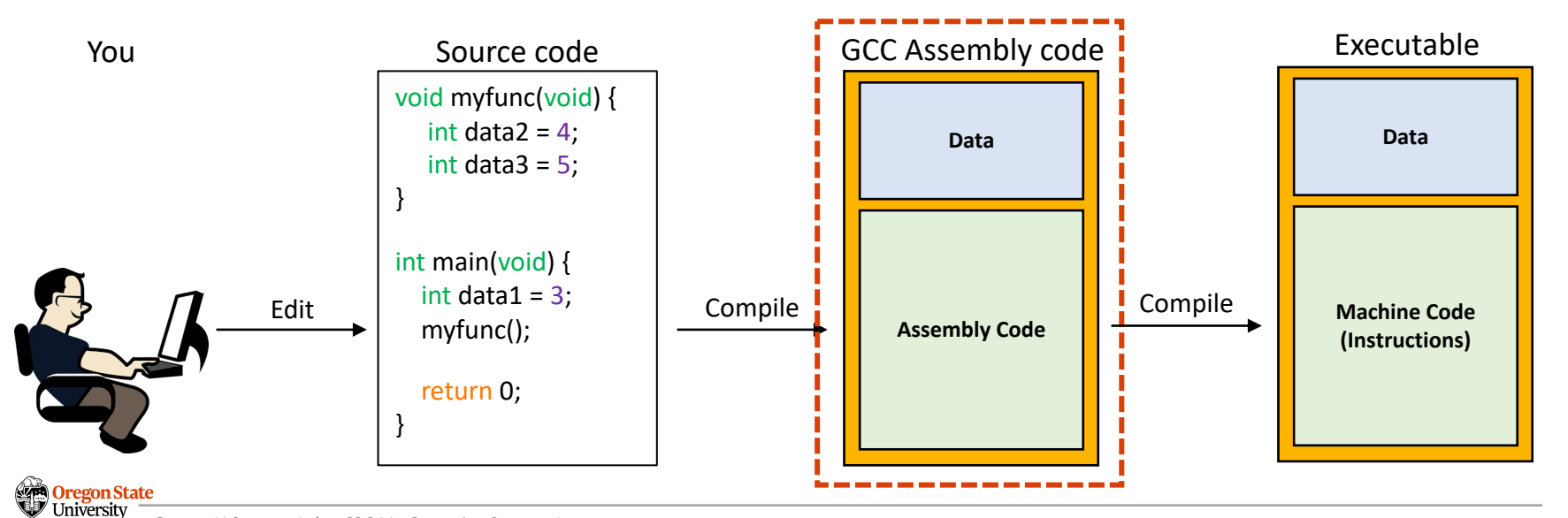

#### **PROVIDE ABSTRACTION: A PROCESS**

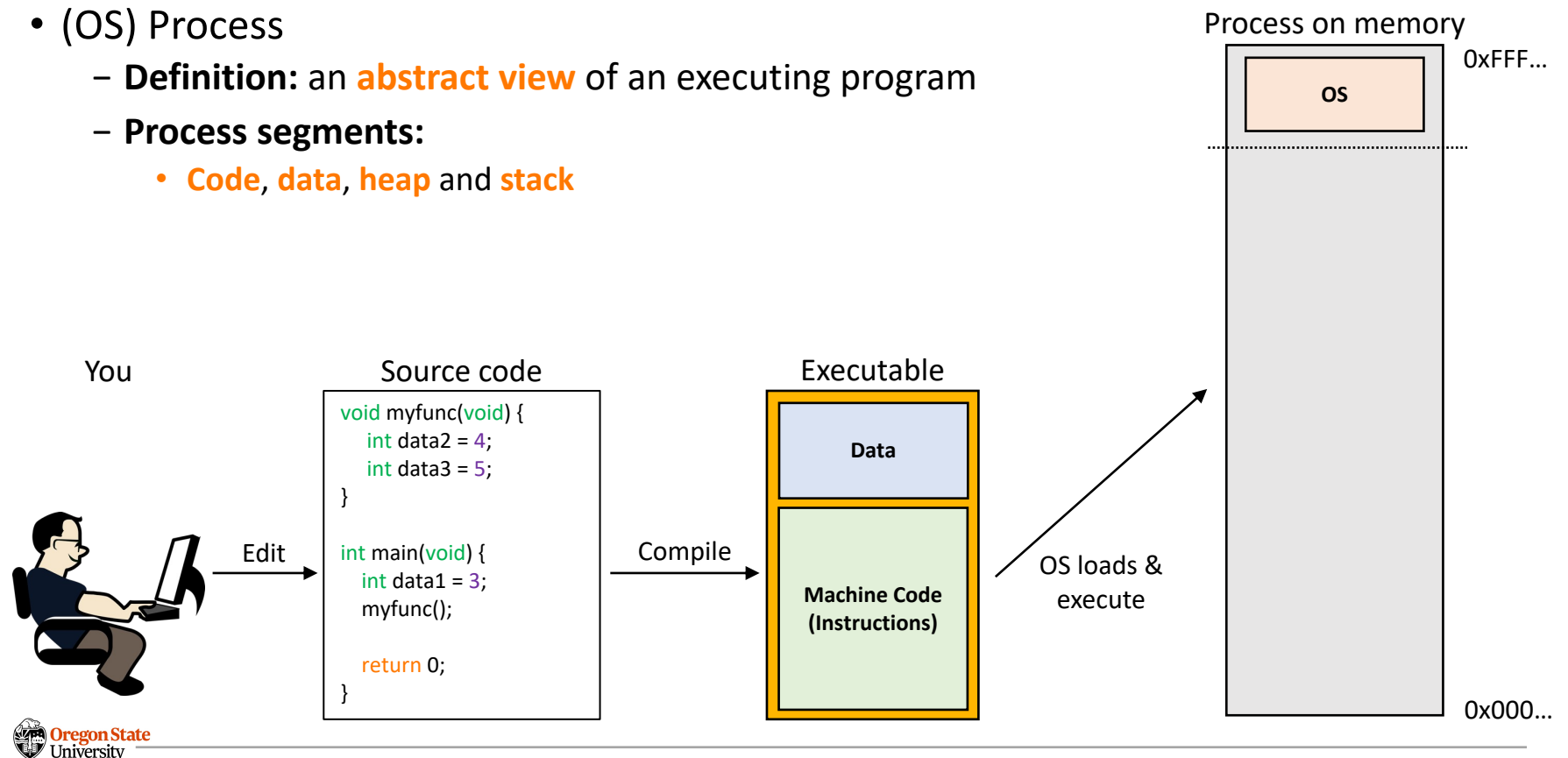

#### **PROVIDE ABSTRACTION: A PROCESS**

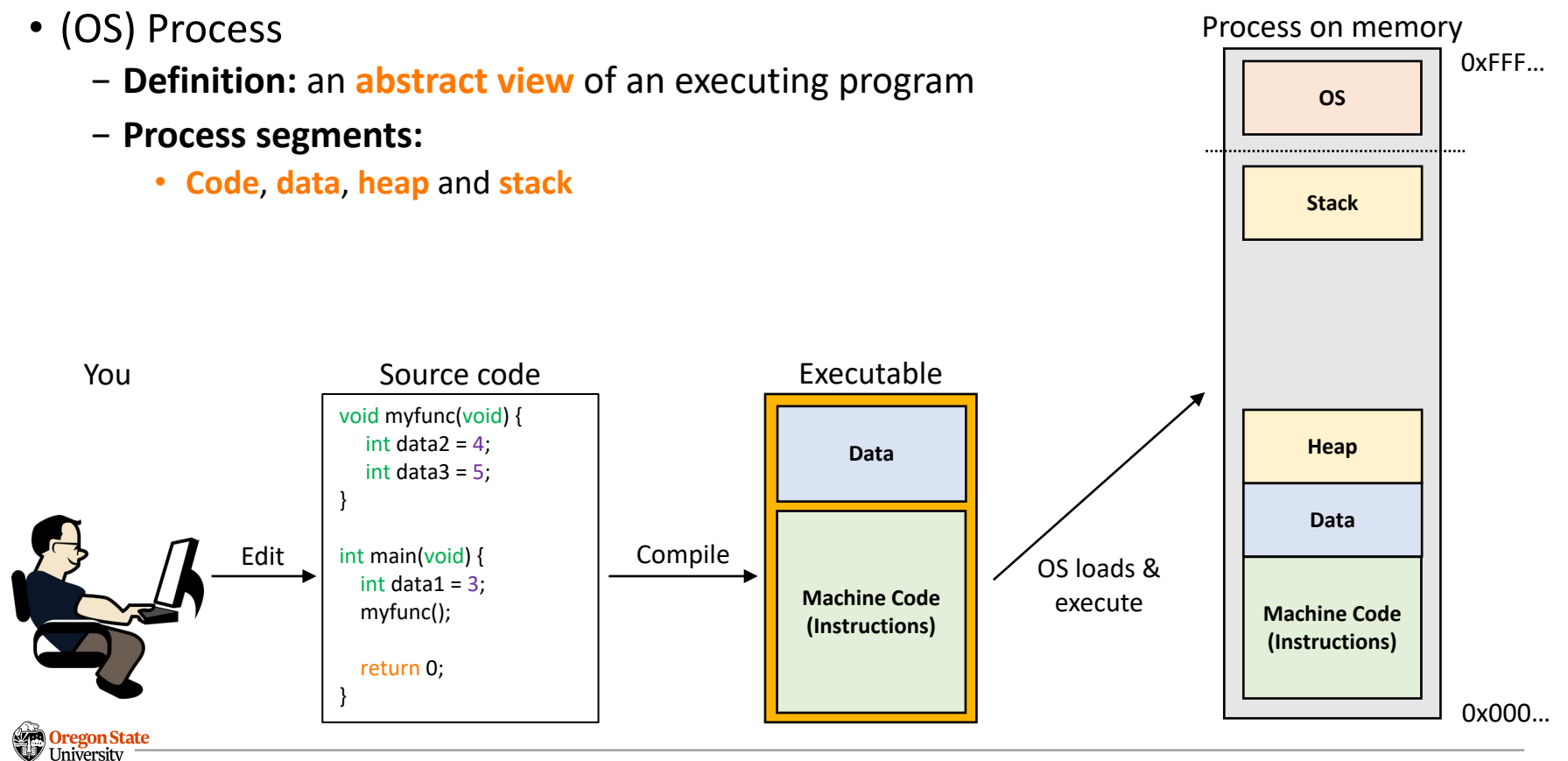

Secure AI Systems Lab :: CS 344 - Operating Systems I 11 **OTTTACT 2TD** 

#### **PROVIDE ABSTRACTION: A PROCESS**

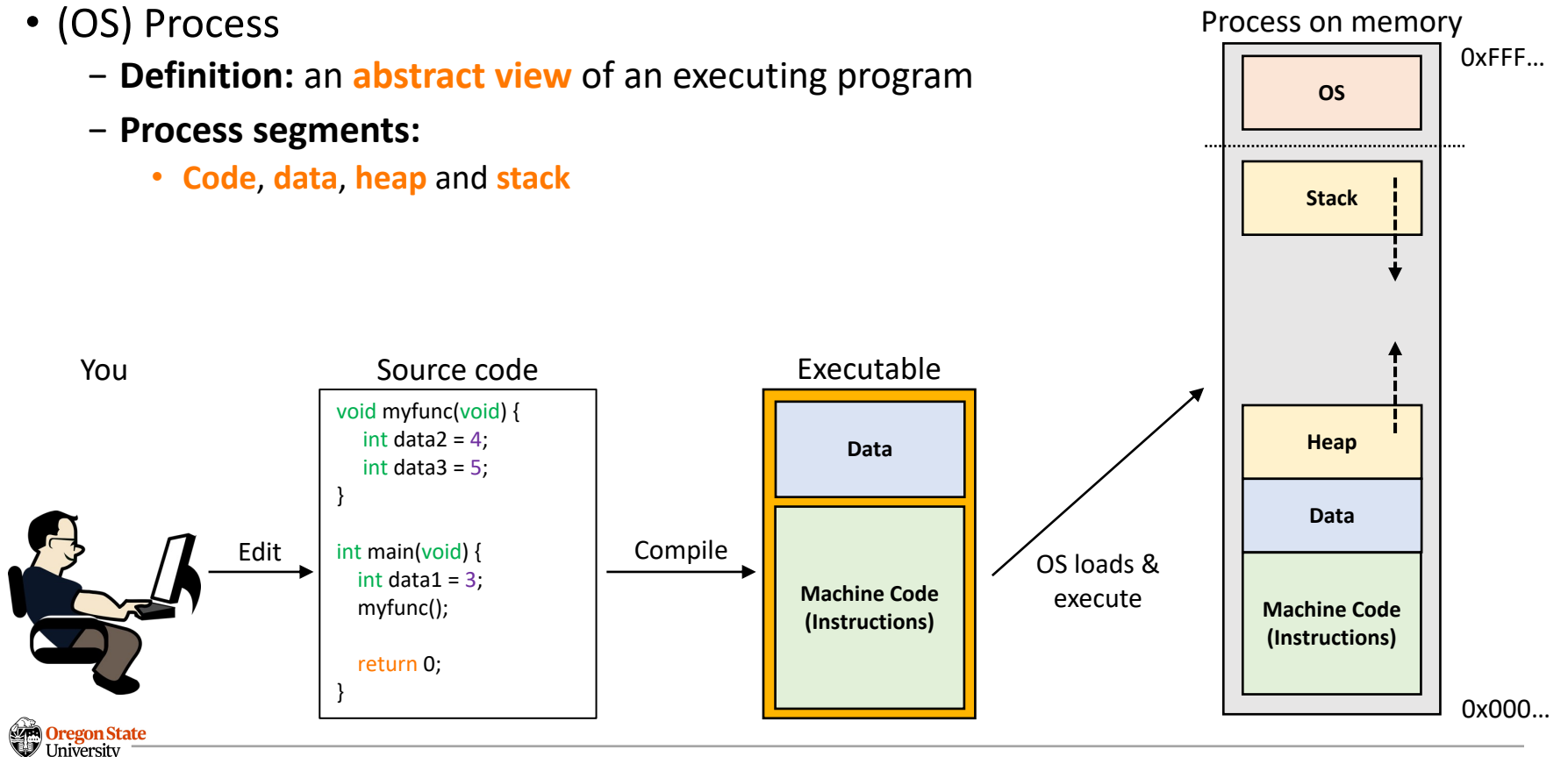

### **STACK AND HEAP SEGMENTS**

- Stack vs. heap
	- − **Definition:** Both are the **areas of memory**
	- − Stack
		- **OS controls** the memory allocations (size)
		- Store data in Last in first out (**LIFO**) manner
		- Stack mostly holds data initialized within a function

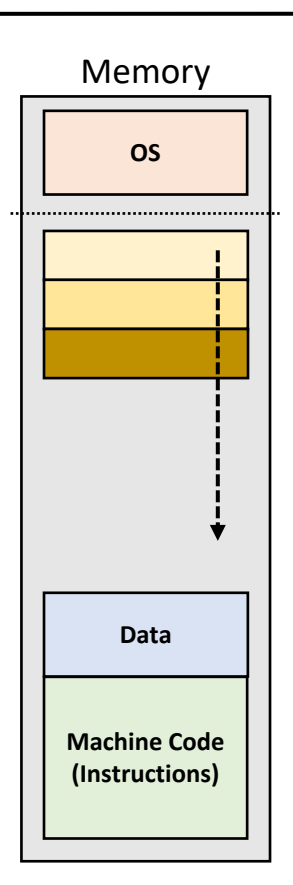

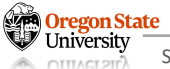

## **STACK AND HEAP SEGMENTS**

- Stack vs. heap
	- − **Definition:** Both are the **areas of memory**
	- − Heap
		- **User allocates** the memory with a specific size
		- **OS finds an empty space** and then place the mem.
		- Mem. fragmentation (also **mem. leak**!) can occur

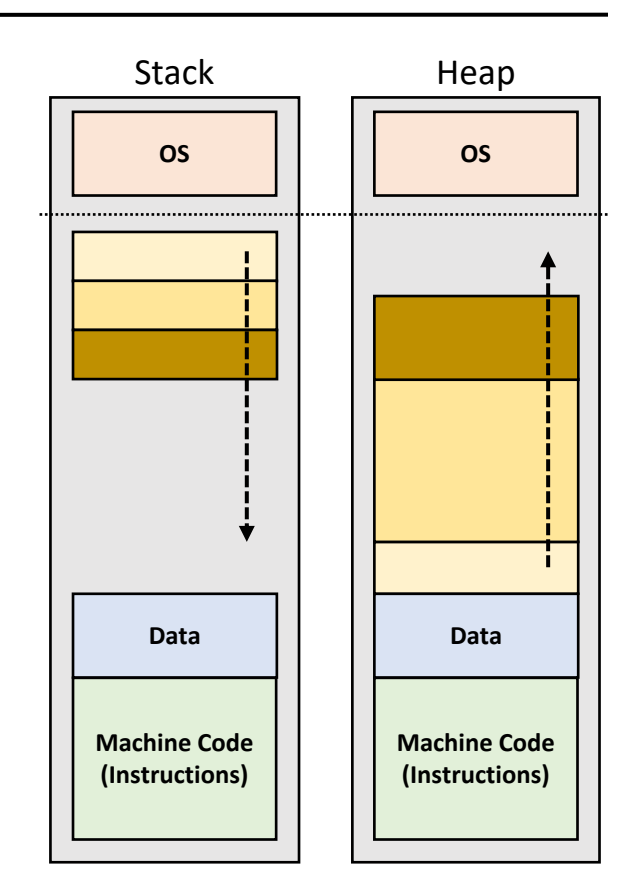

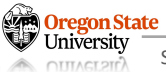

- System call
	- − **Definition:** a user-level function call to request a service from the OS
	- − **Example:** when we allocate memory with "malloc()"

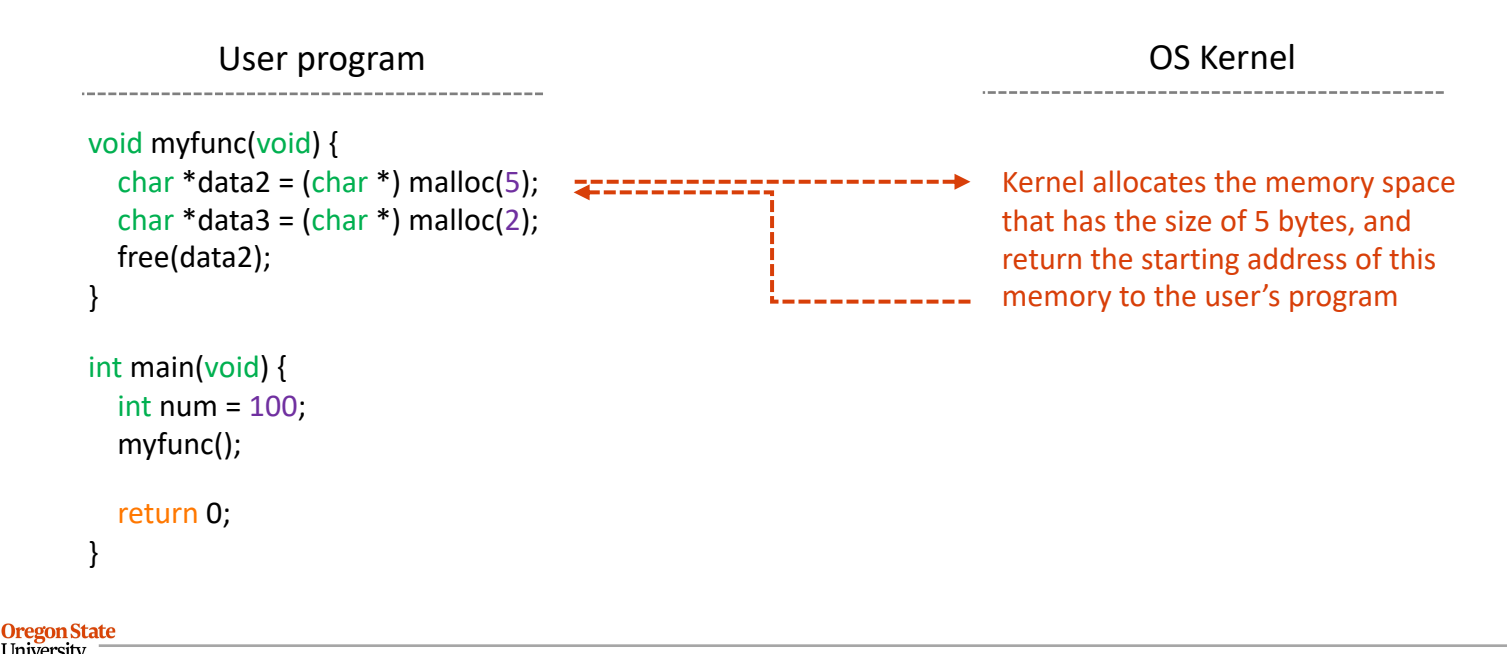

#### **PROCESS CREATION: FORK SYSTEM CALL**

- fork() system call
	- − **Operation:** 
		- Create a new process that is an exact copy of the calling process
		- Return the process ID (PID) of a new process (and if it's in child, returns 0)

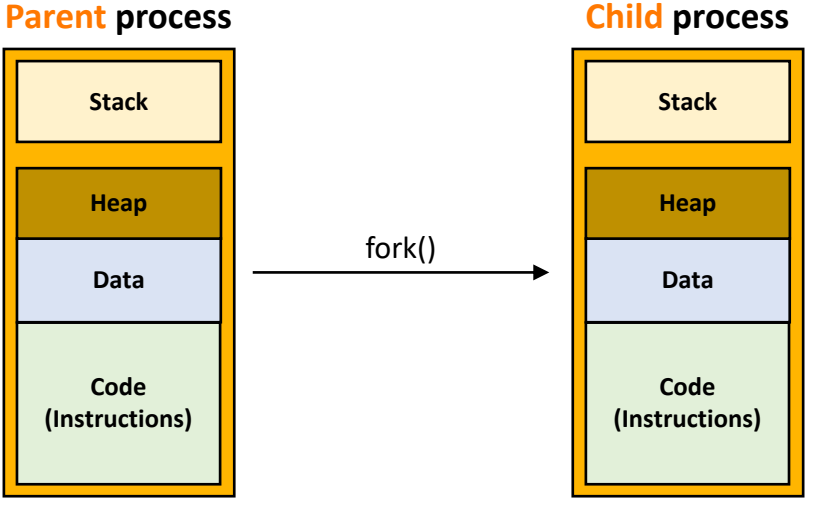

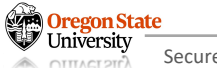

#### **PROCESS MANAGEMENT**

#### • **fork() tree**

- − OS manages processes with a tree
- − Use (\$ pstree) command to see the tree!
- − Root of the fork() tree (in Linux)
	- PID=0: **Sched** (swapper) process
	- PID=1: **Init** process
- Properties
	- − User processes always have a parent
	- − If we kill the parent, all the child processes will be killed, too (an exception, any process launched by  $\frac{1}{2}$  nohup or  $\frac{1}{2}$  disown)
	- − PIDs allocated by OS increases as we fork() more

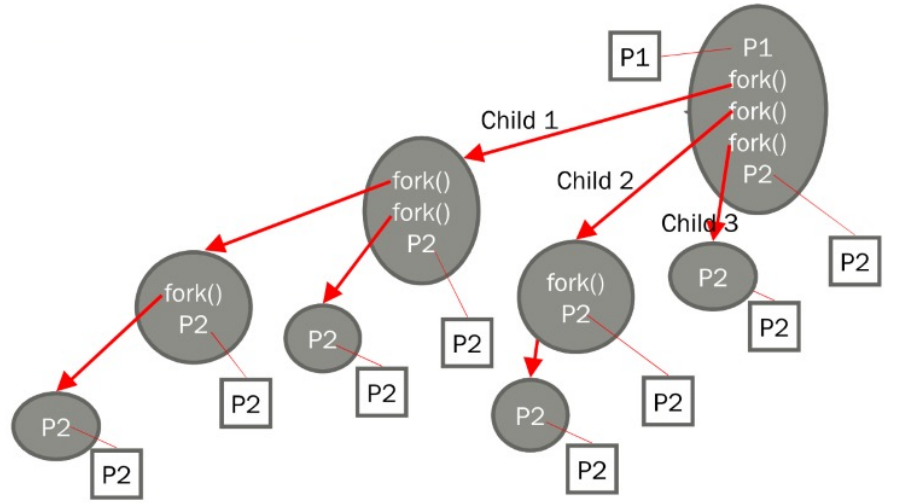

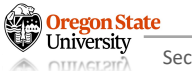

## **THREAD**

- Thread
	- − **Definition:** a smallest schedulable execution context
	- − **Terminology:**
		- Smallest: it's much light-weight than a process
		- Schedulable execution context: one thread can run on a CPU at a time

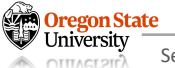

#### **THREAD VS. PROCESS**

#### **Processes** on memory

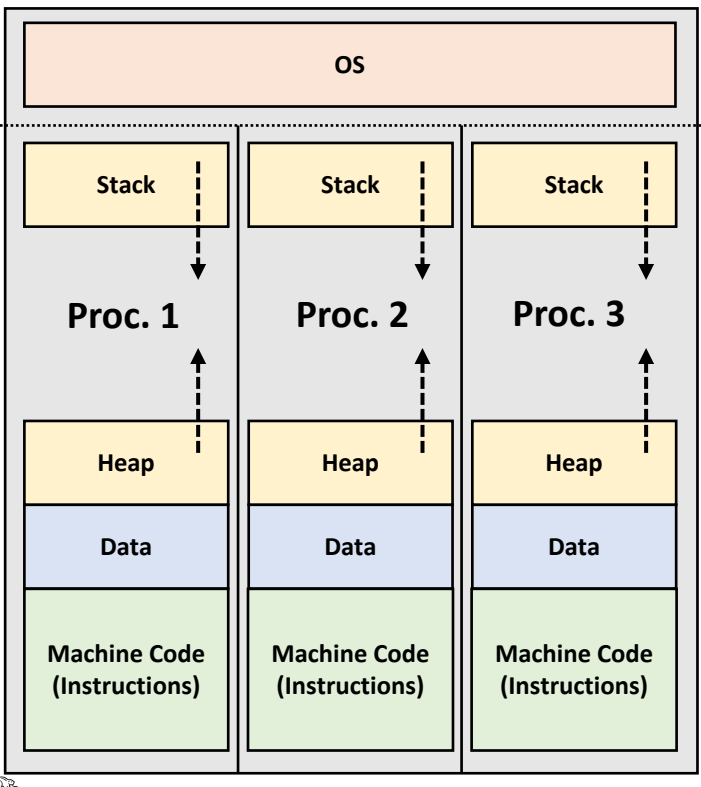

**Oregon State**<br> **Secure AI Systems Lab :: CS 344 - Operating Systems I** 19 **A CUTAGLETIA** 

#### **THREAD VS. PROCESS – CONT'D**

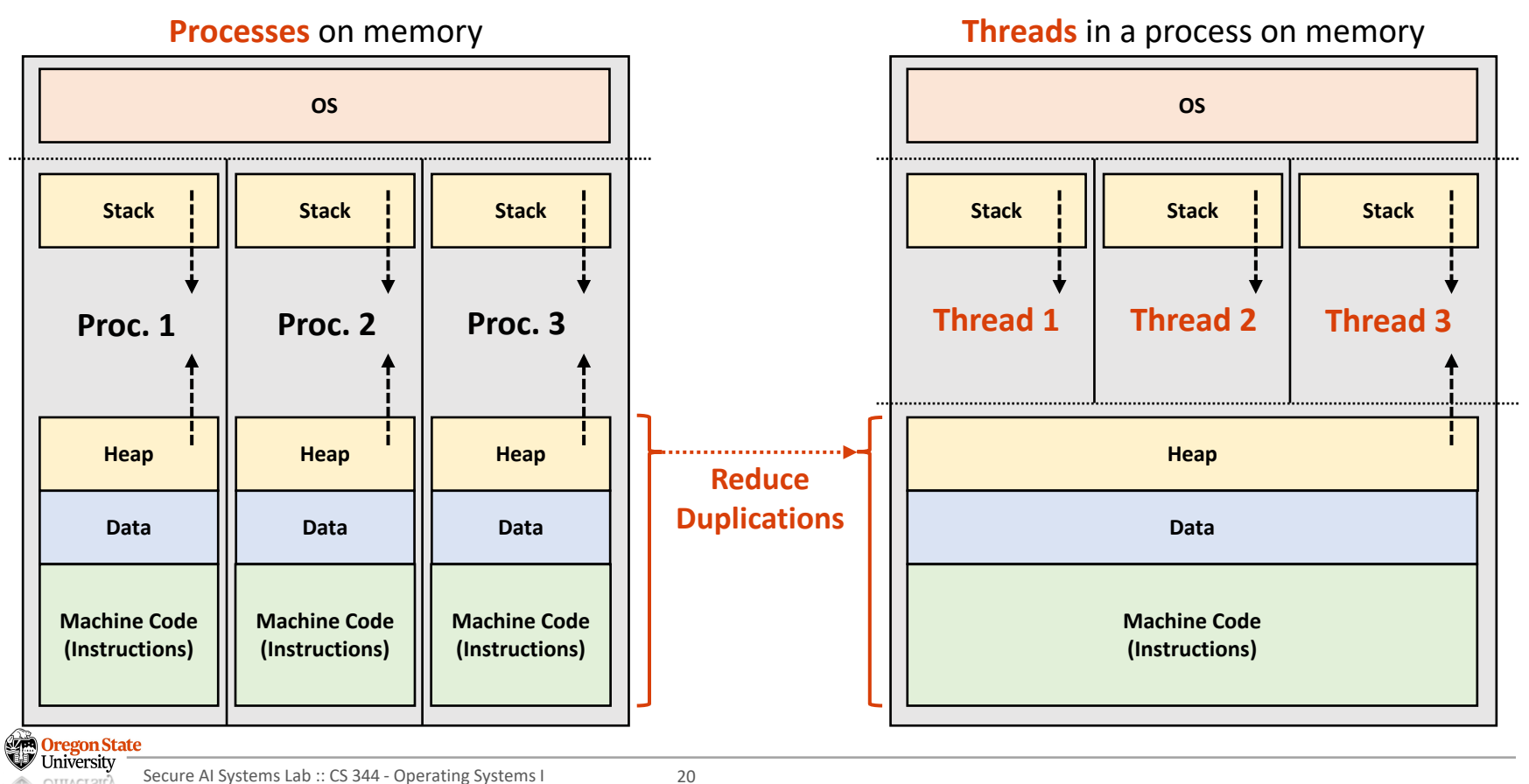

**OTTTACT 2TD** 

# **THREAD VS. PROCESS – CONT'D**

- Threads share:
	- − **Code** and **data** segments
	- − **Heap** memory (ex. global variables)
	- − Open files (ex. I/O access points)
- Threads **do not** share:
	- − **Stack** segments, e.g.:
		- arguments passed when we launch them
		- local variables we initialize within them
		- return address, when they terminate (OS II)
	- − Running contexts, e.g.:
		- thread state
		- stack pointer

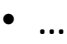

regon State

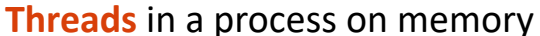

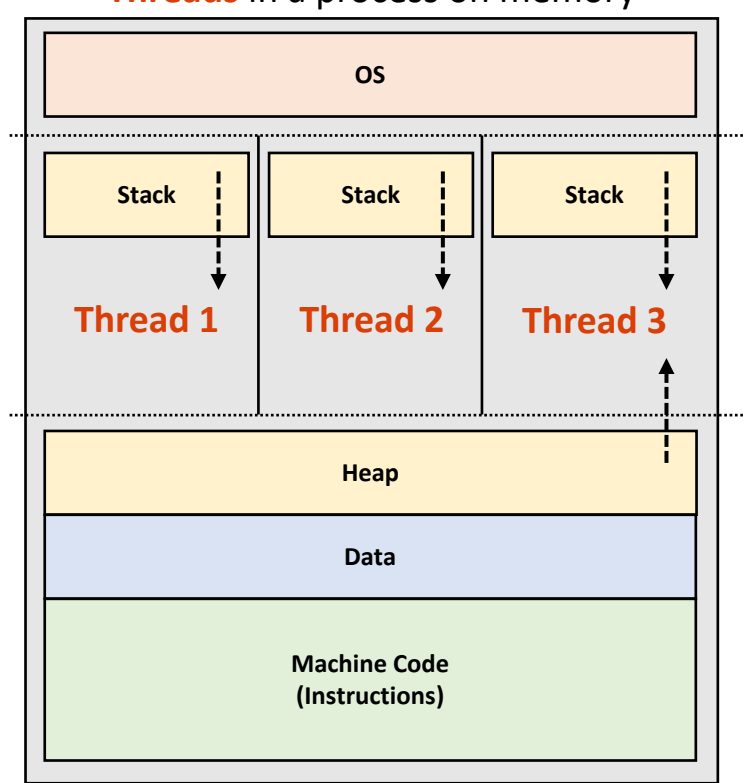

#### **THREAD CREATION: THREAD-SPECIFIC SYSTEM CALLS**

- Thread-specific system calls
	- − **pthread\_create**(thread, attribute, subroutine, subroutine-arguments);
		- Create a new thread executing the *subroutine* in the current process
		- Returns zero if it's successful, otherwise it returns errno
	- − **pthread\_exit**(return-value);
		- Terminate the thread and returns the *return-value* to any successful join
		- Note: If a thread terminates, it will be automatically called and always return succe
	- − **pthread\_join(**thread, return-value-loc**);**
		- Suspend execution of the calling thread until the *thread* terminates
		- Once the thread terminates, the function will copy the return value to *return-value*
		- Returns zero if it's successful, otherwise it returns an error

Oregon State University

#### **THREAD PROGRAMMING PATTERN: FORK-JOIN**

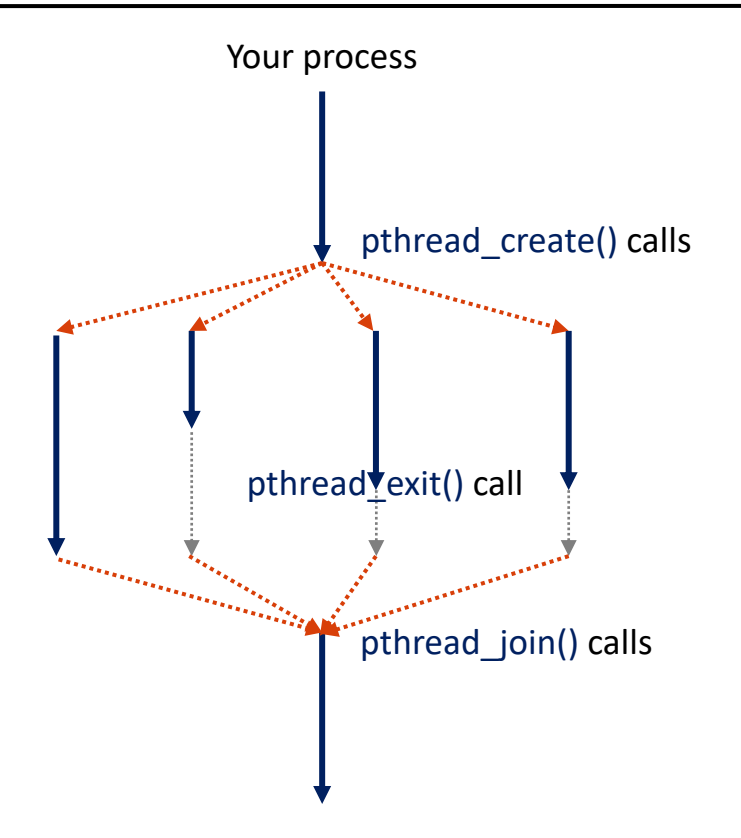

#### • **Fork - Join** Pattern

- − Fork: Main process creates a set of sub- (or child)-threads that runs a function
- − Each thread exits if the function returns
- − Join: Main waits until all the threads exit
- **Example:** download a large file
	- − Splits a file into smaller chunks
	- − Create a thread for downloading each
	- − Sum-up all the downloaded chunks and combine them to create a single large file

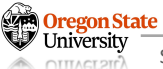

# **THREAD MANAGEMENT**

- **(Linux)** OS
	- − A thread is treated as the same as a process
	- − (Linux) thread control block ≈ process context
- A thread can have **three states**:
	- − **Ready:** a thread is created and ready to run, but not running now
	- − **Running:** a thread running now
	- − **Blocked:** a thread is unable to run (terminated or errors)

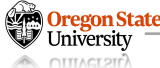

#### **SCHEDULING: TERMINOLOGY**

- **Three confusing terms:**
	- − Multiprogramming vs. multi-processing vs. multi-threading
		- Multi-programming: multiple jobs (or processes)
		- Multi-processing: multiple processors (CPUs)
		- Multi-threading: multiple threads

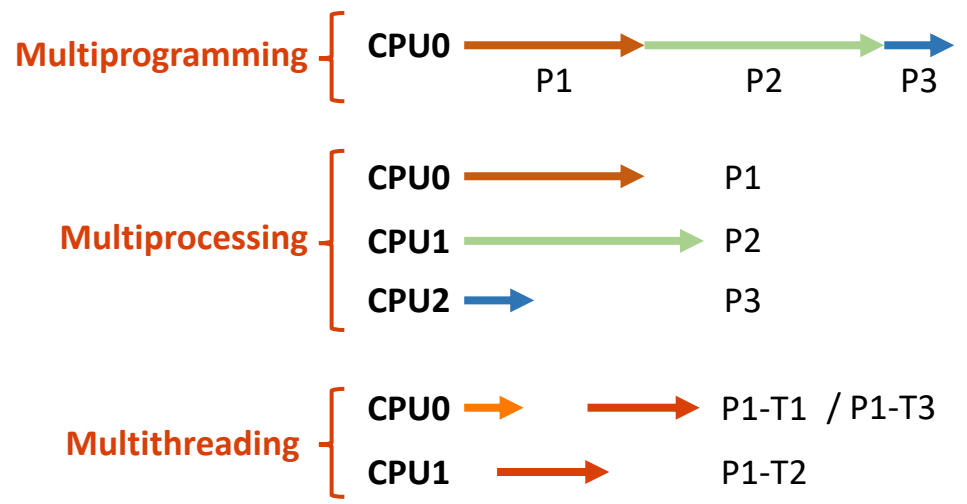

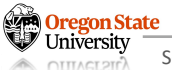

- **Context switch**
	- − **Definition:** OS stores the current process's status and loads the new process's one
	- − **Informal:** OS takes a CPU from one process and gives it to another

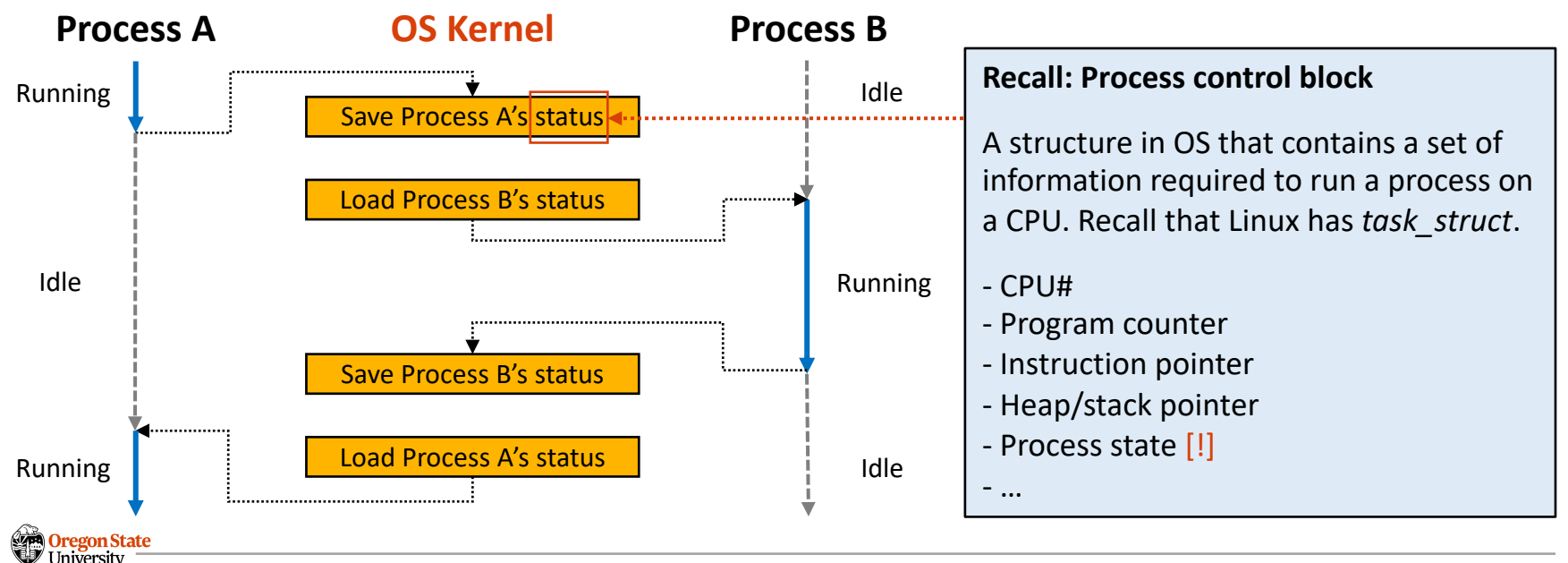

Secure AI Systems Lab :: CS 344 - Operating Systems I 26

#### **SCHEDULING: PROCESS STATES**

- A process can have **five states**:
	- − **New:** a process (or thread) is being created (by fork())
	- − **Ready:** the process is waiting to run
	- − **Running:** the process is running on a CPU(or CPUs)
	- − **Waiting:** the process is waiting for some events to occur (*e.g.*, a data loaded from storage)
	- − **Terminated:** the process has finished execution; waiting for removal
- State transition (life cycle):

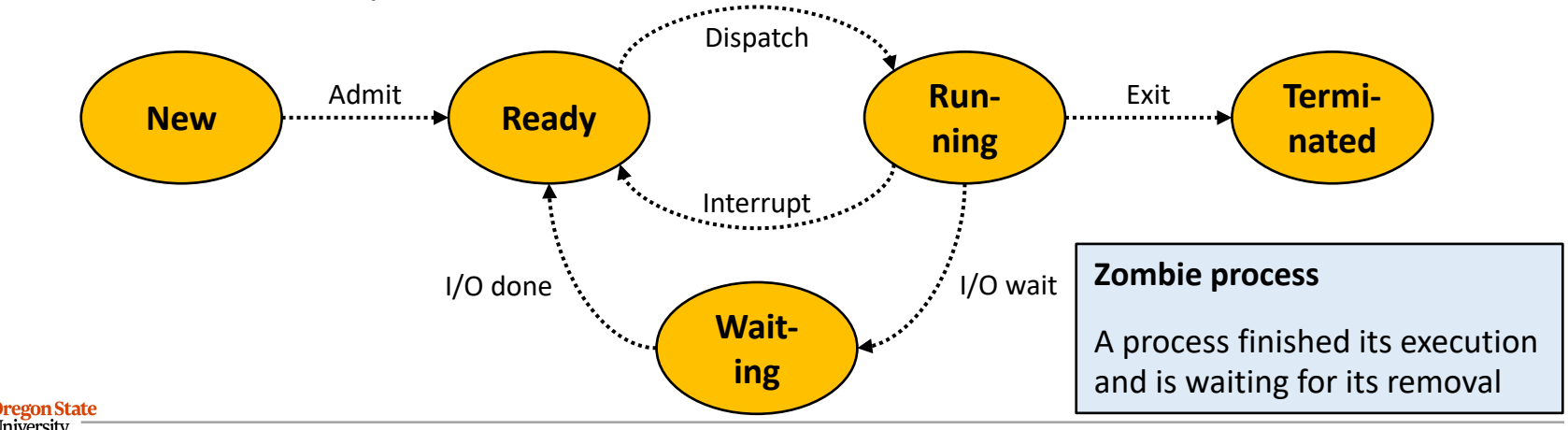

#### **SCHEDULING IN OS**

- **Scheduling**
	- − **Definition:** an OS activity that schedules processes in different states
	- − **Note:** OS implements queues to hold multiple processes in the same state
- **Illustration (single CPU)**

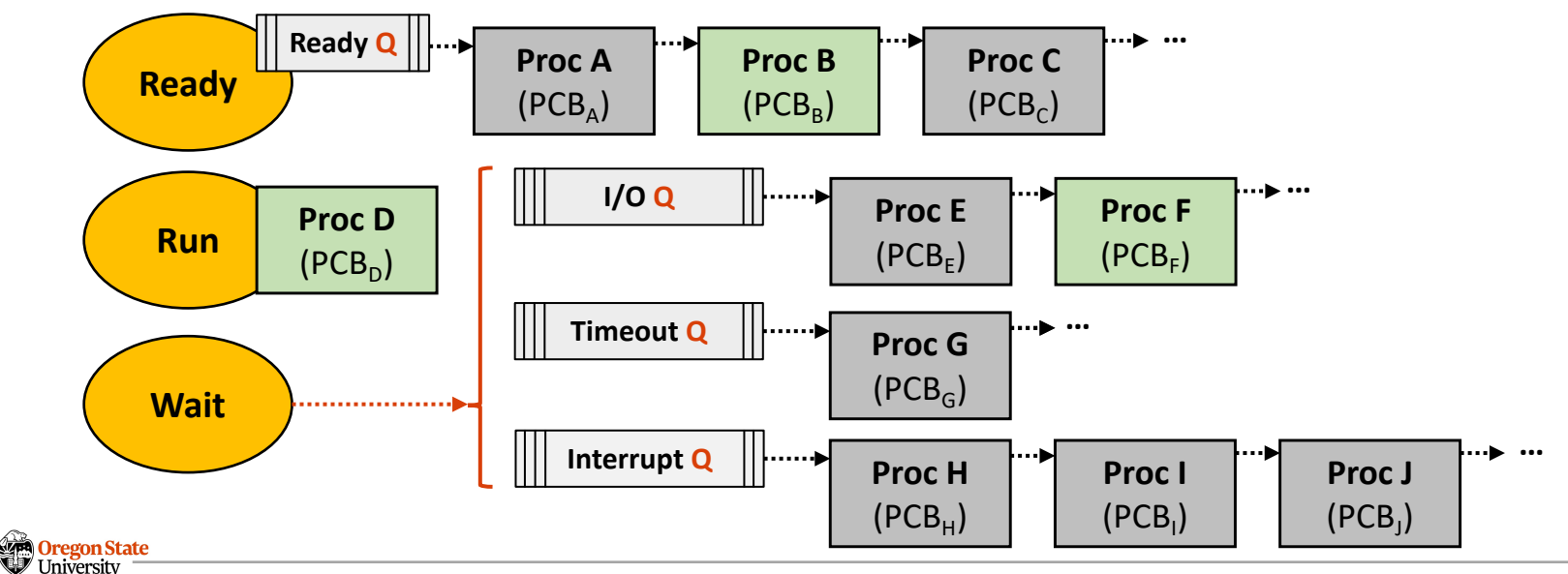

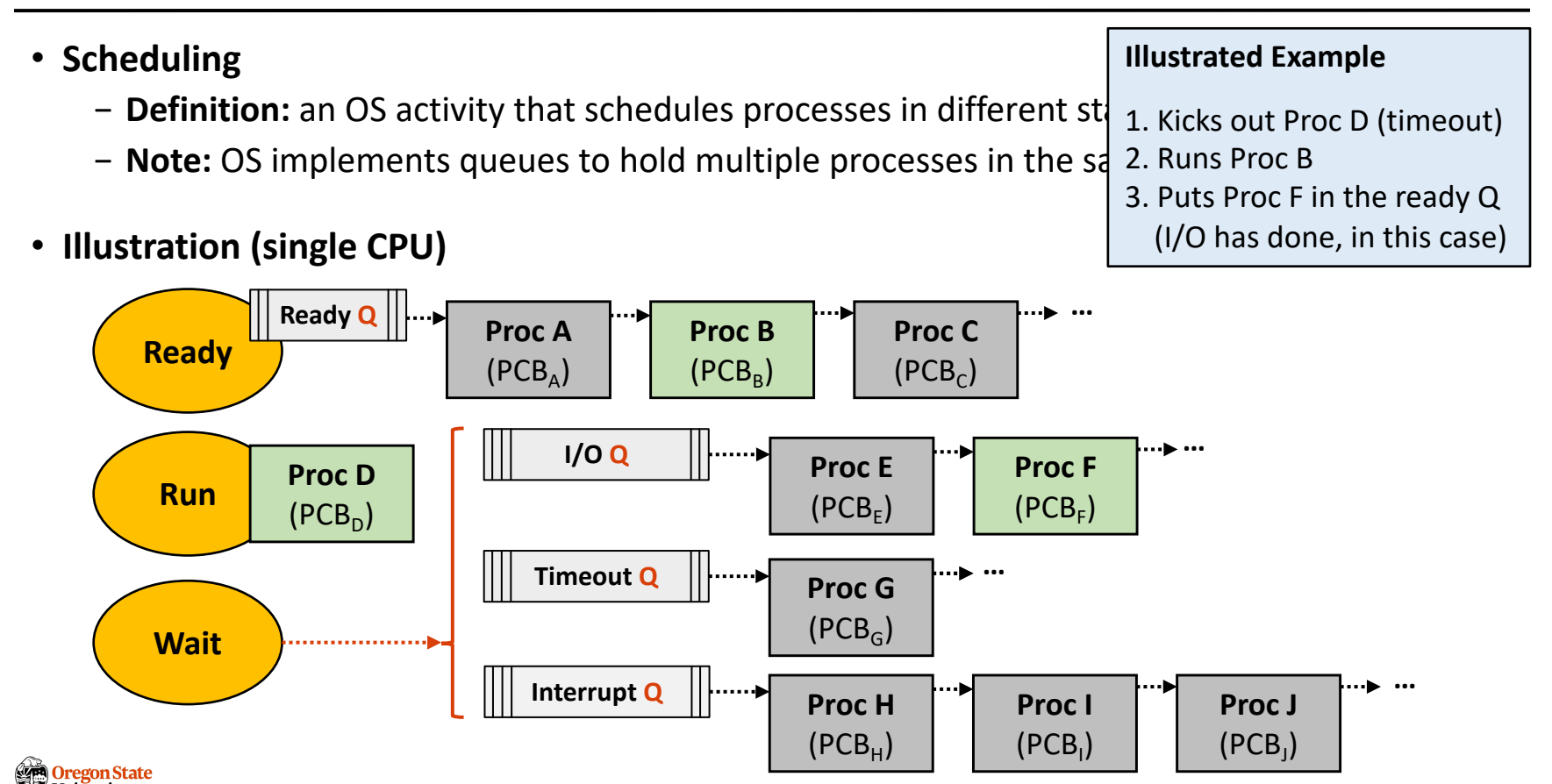

- **(OS) Scheduler:**
	- − **Definition:** An OS task (process) that manages the process scheduling activity

#### • **Implementation**

while ( <some condition, but eventually will be infinite>) {

```
RunProcess( curProc );
newProc = chooseNextProc();
saveCurrentProc( curProc );
LoadNextState( newProc );
```
- }
- − It is also a process (an *infinite* loop)
- − The scheduler process terminates if we *stop* (turn-off) a computer

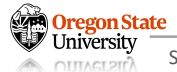

#### • **What triggers OS scheduling?**

```
while ( <some condition, 
        but eventually will be infinite>) {
```

```
RunProcess( curProc );
newProc = chooseNextProc(); <------- Yield or interrupt triggers this code line
saveCurrentProc( curProc );
LoadNextState( newProc );
```
}

- − RunProcess(): a CPU executes the machine code of "curProc"
- − chooseNextProc(): OS kernel selects the next process to run
- − saveCurrentProc(): OS kernel saves the CPU's state to "curProc"
- − loadNextState(): OS kernel stores "newProc" state to the CPU

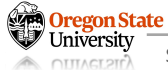

# **OUTLINE**

- Part I: − Process
	-
	- − Threads
	- − Scheduling basics
- 
- Part II: − Files and I/Os
	- − File system basics
- Part III:
	- − IPC
	- − RPC
	- − Networking
- Part IV:
	- − Synchronization
- − Rust<br>GegonState

#### **FILE AND DIRECTORY**

• File

- − **Definition:** a named collection of data (*e.g.*, movie.csv containing movie data)
- − **POSIX :** a sequence of data bytes
- − **\*NIX OS : everything** is a file
- Directories
	- − **Definition :** a folder containing files and directories

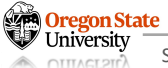

- Users and groups
	- − **User :** owner of a file or a directory
	- − **Group :** the group where users are
	- − **Others:** all the other users
- Permissions
	- − **Read :** one can read files and directories with 'r' permission
	- − **Write :** one can write files and dirs. with 'w' permission
	- − **Execute:** one can execute files and dirs. with 'x' permission

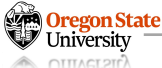

- Basic components
	- − File : a named collection of data
	- − Directory: a file that holds other files as data
- Access control, permission
	- − Access control: user, group, and others (u, g, o)
	- − Permission : read, write, and execute (r, w, x)
- Filesystem structure
	- − iNode: a data-structure that describes a file-system object
	- − Block : a unit of data storage, the size is defined by OS (e.g., 4kB)

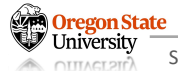

#### **FILESYSTEM STRUCTURE OVERVIEW**

• A file stored in a filesystem (12 blocks  $\approx$  48kB)

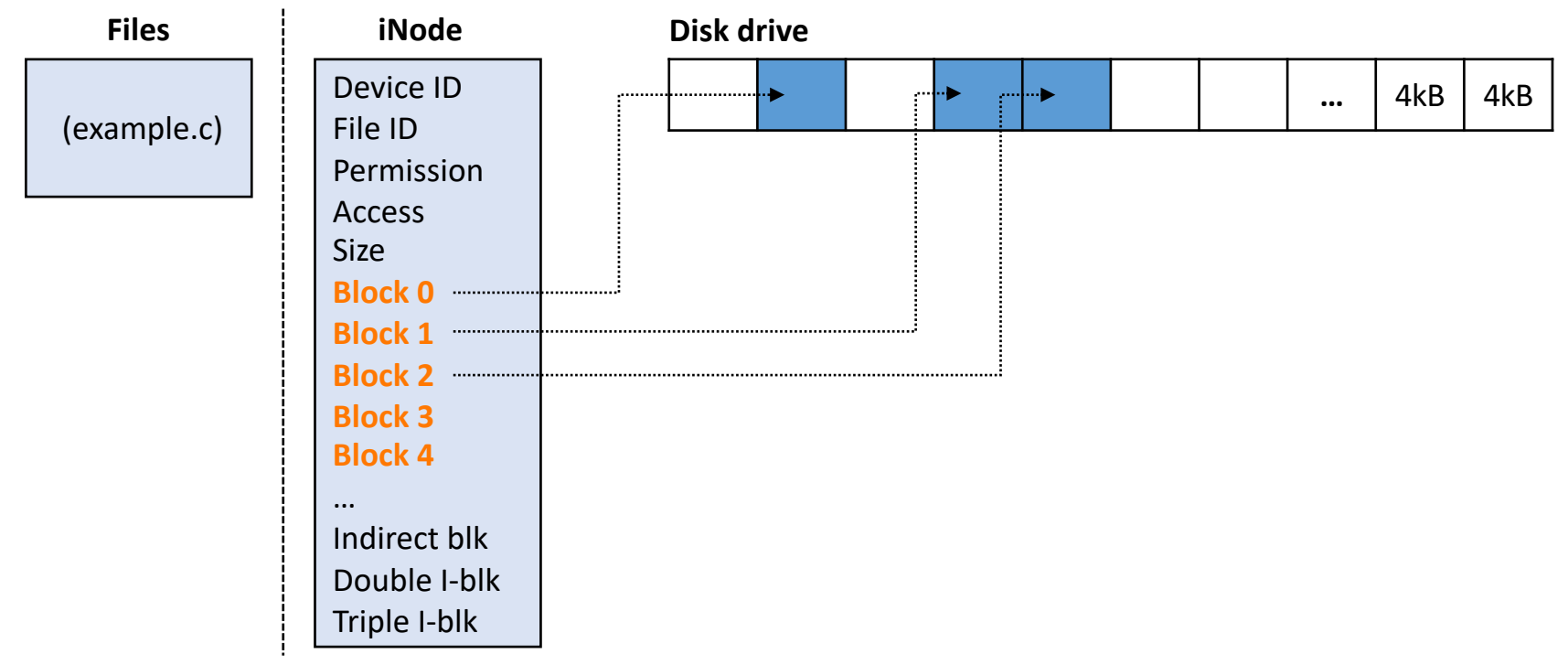

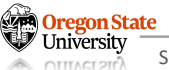
### **FILESYSTEM STRUCTURE OVERVIEW – CONT'D**

• A (larger) file stored in a filesystem (indirect block  $\approx$  4MB + 4kB)

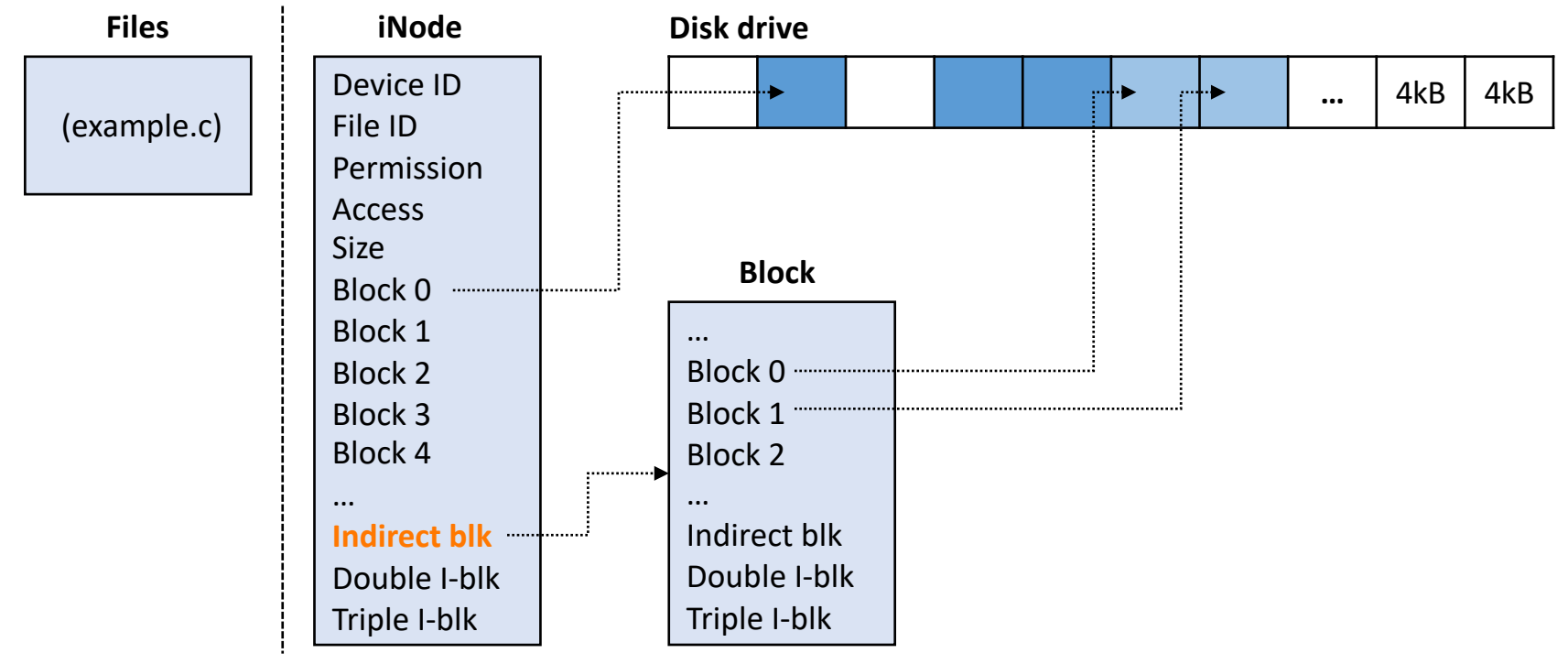

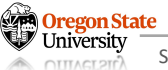

### **FILESYSTEM STRUCTURE OVERVIEW – CONT'D**

• A (larger) file stored in a filesystem (double I-blk  $\approx$  4GB +4MB +4kB)

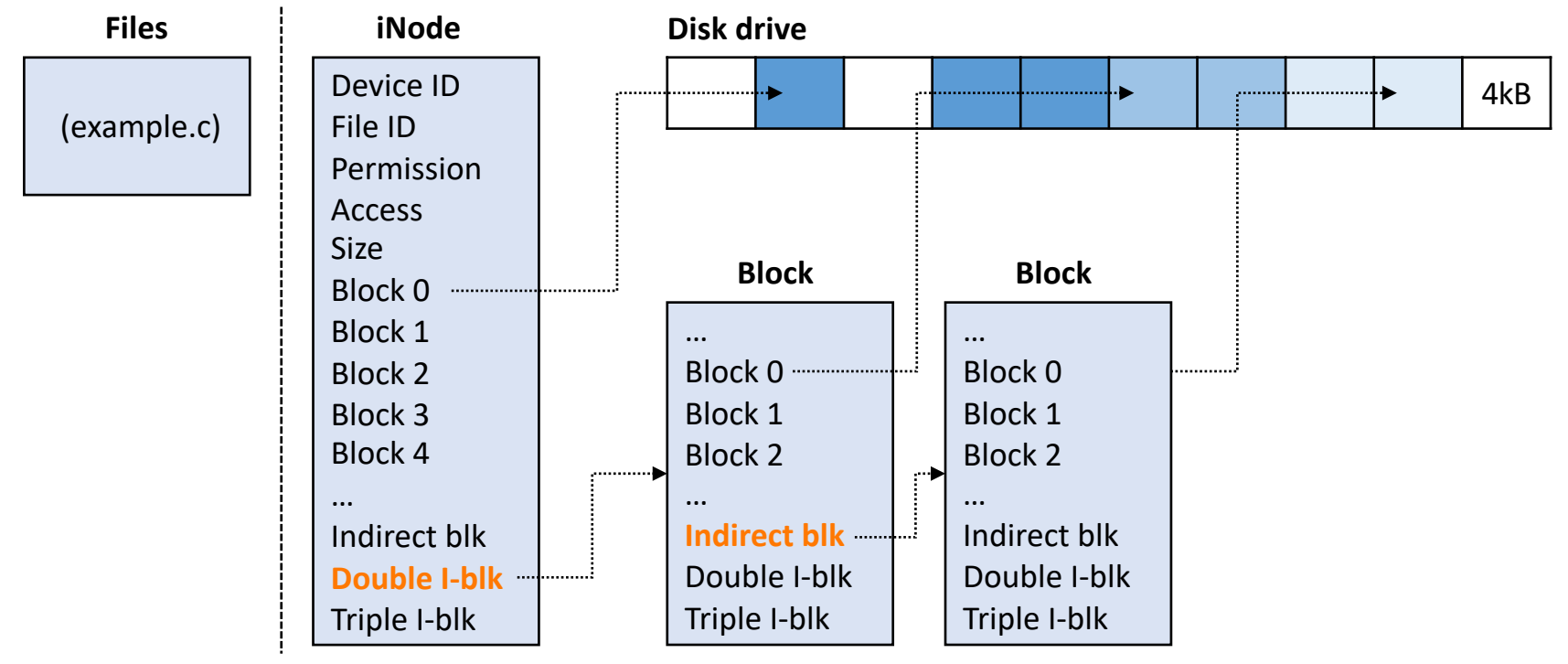

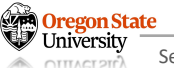

### **FILESYSTEM STRUCTURE OVERVIEW – CONT'D**

• A (largest) file stored in a filesystem (triple I-blk  $\approx$  4TB +4GB +4MB +4kB)

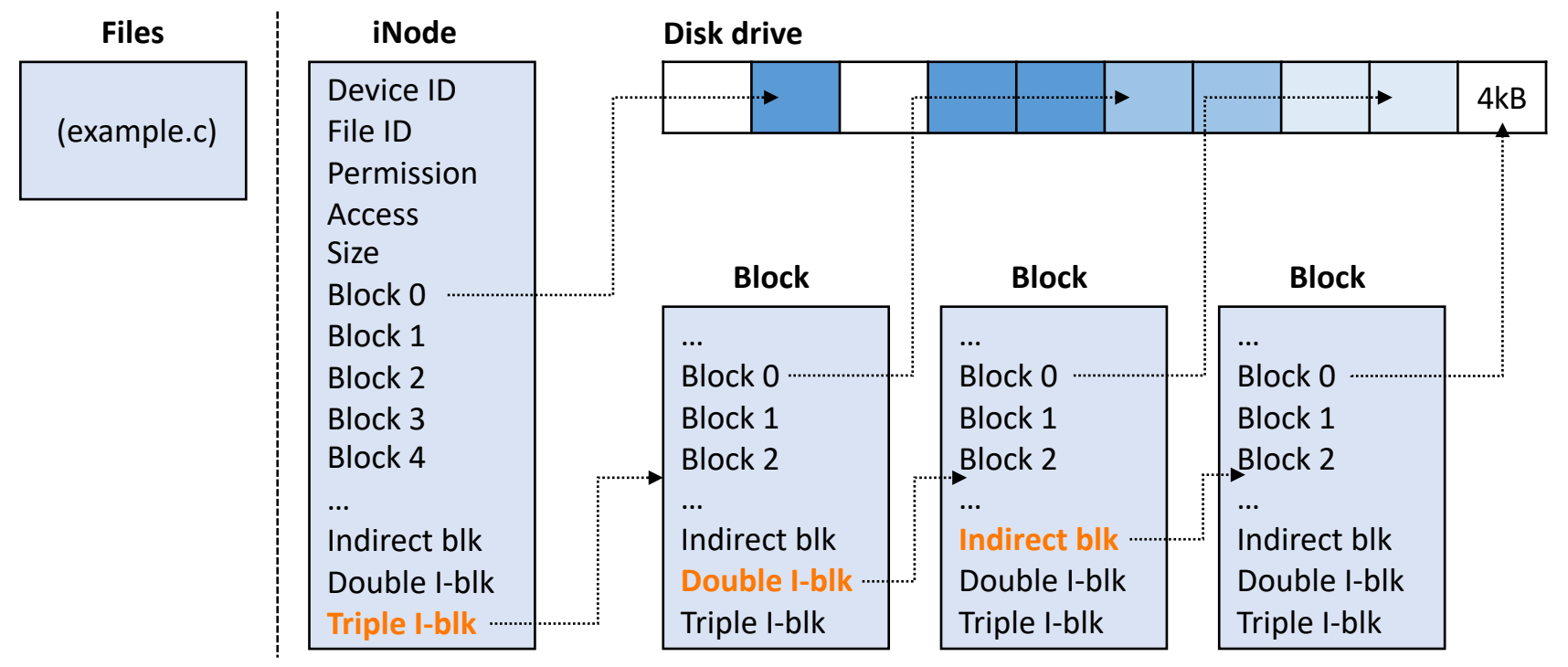

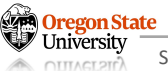

# **I/O**

**OTTTACT 2TD** 

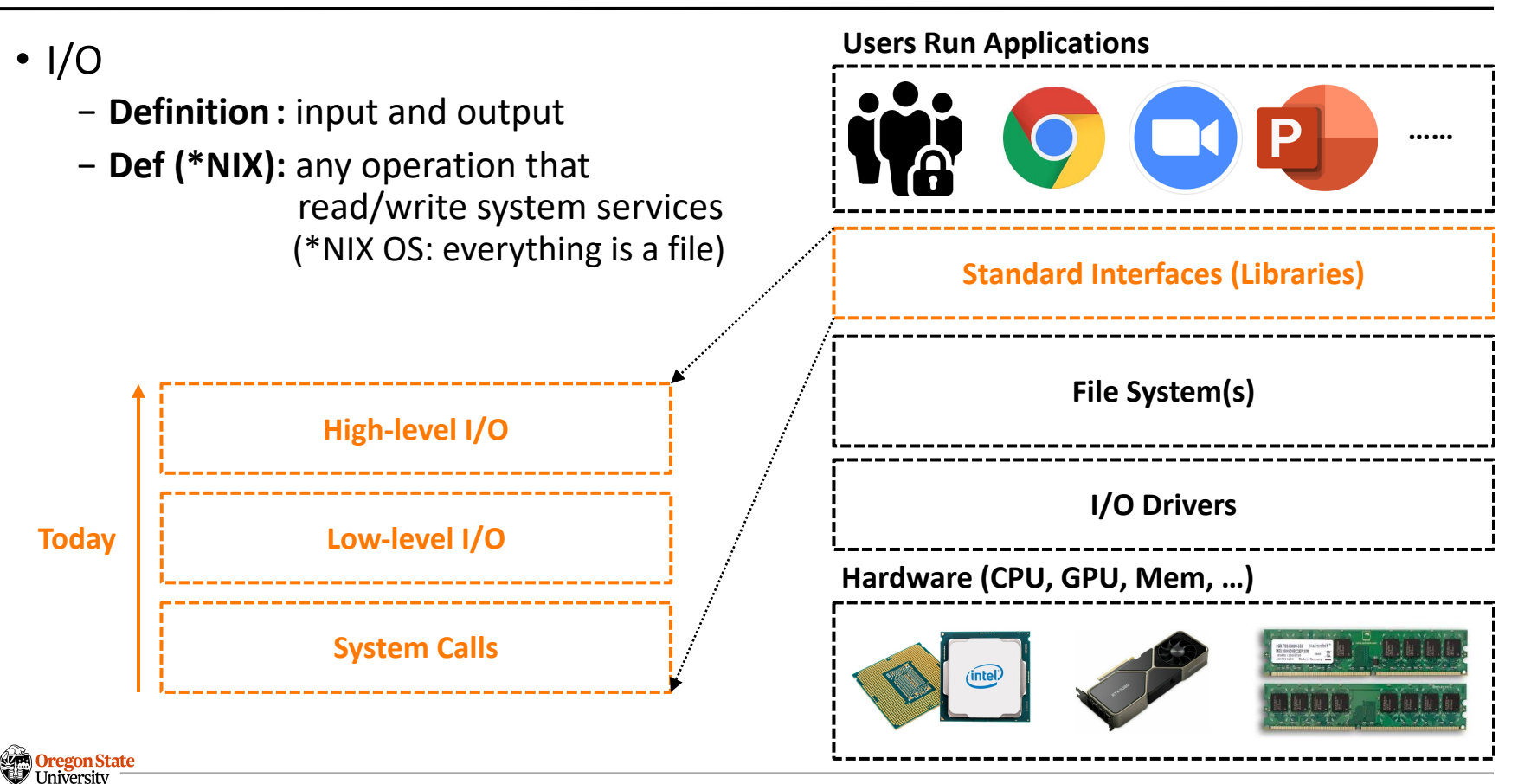

## **LOW-LEVEL I/O**

- File descriptors (fd)
	- − **Definition :** an integer that uniquely identifies an open file in Linux
	- − **System calls:** (fctrl.h)
		- int open( const char \*filename, int flags, mode t \*mode)
		- int create( const char \*filename, mode t \*mode)
		- int close(int \*fd)
	- − **Standard file descriptors:**
		- STDIN\_FILENO : **0**
		- STDOUT\_FILENO: **1**
		- STDERR\_FILENO : **2**

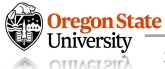

## **LOW-LEVEL I/O – CONT'D**

- Basic functions
	- − ssize\_t read( int fd, void \*buffer, size\_t maxsize )
	- − ssize\_t write( int fd, const void \*buffer, size\_t size )
	- − off t lseek( int fd, off t offset, int whence )
- Descriptions
	- − read(): reads data from an open file using its file descriptor
		- Read **up to maxsize bytes**; returns less bytes if the data < maxsize
		- Return the number of bytes it read (0 means EOF, and negative values are errors)
	- − write(): writes data to an open file using its file descriptor
		- Returns the number of bytes it wrote
	- − lseek(): repositions the file offset within the kernel
		- (lseek != fseek) fseek holds a position in the FILE pointer

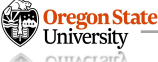

## **HIGH-LEVEL I/O**

- File as a stream
	- − **Definition:** an unformatted sequence of bytes **with a position**
	- − **Functions:**
		- FILE \*fopen( const char \*filename, const char \*mode)
		- int fclose( FILE \*fp)
	- − **Standard streams:**
		- FILE \*stdin : normal source of input, can be redirected
		- FILE \*stdout: normal source of output; redirection can be done
		- FILE \*stderr : output errors

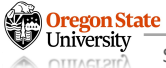

## **HIGH-LEVEL I/O – CONT'D**

- Character(byte)-level API
	- − int fputc( int c, FILE \*fp )
	- − int fputs( const char \*s, FILE \*fp )
	- − int fgetc( FILE \*fp )
	- − char \*fgets( char \*buf, int n, FILE \*fp )
- Block-level API
	- − size\_t fread( void \*ptr, size\_t size\_of\_elements, size\_t number\_of\_elements, FILE \*fp )
	- − size\_t fwrite( void \*ptr, size\_t size\_of\_elements, size\_t number\_of\_elements, FILE \*fp )

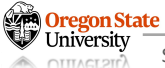

## **LOW-LEVEL I/O VS. HIGH-LEVEL I/O**

- Low-level I/O uses system calls, while high-level I/Os are **not**
	- − **System calls**
		- They directly request OS services/resources
		- e.g., open(), read(), write(), and close()
	- − **Standard libraries in C**
		- They are offered by C libraries
		- C libraries eventually do system calls
		- e.g., fopen(), fread(), fwrite(), and fclose()

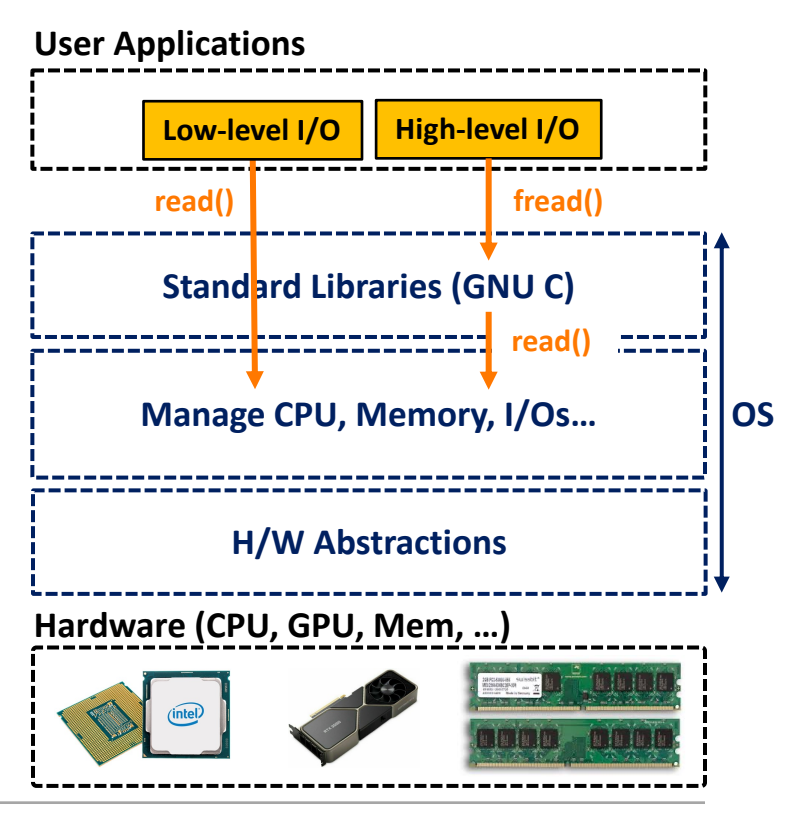

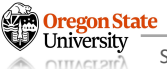

# **OUTLINE**

- -
	-
	-
- 
- Part II: − Files and I/Os
	- − File system basics
- Part III:
	- − IPC
	- − RPC
	- − Networking
- Part IV:
	- − Synchronization
- <del>−</del> Rust<br>
<del>© Oregon State</del>

#### **IPC: SIGNALS**

#### • **Signals**

- − **Definition:**
	- (Formal) an asynchronous mechanism to notify an event to a process
	- (Informal) **notifications** between processes or a process and a thread

#### • **Signals in Linux**

- − 32 non-real-time signals (0 to 31)
- − 31 real-time signals (32 to \_NSIG [link])

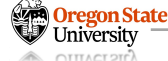

#### **IPC: SIGNALS**

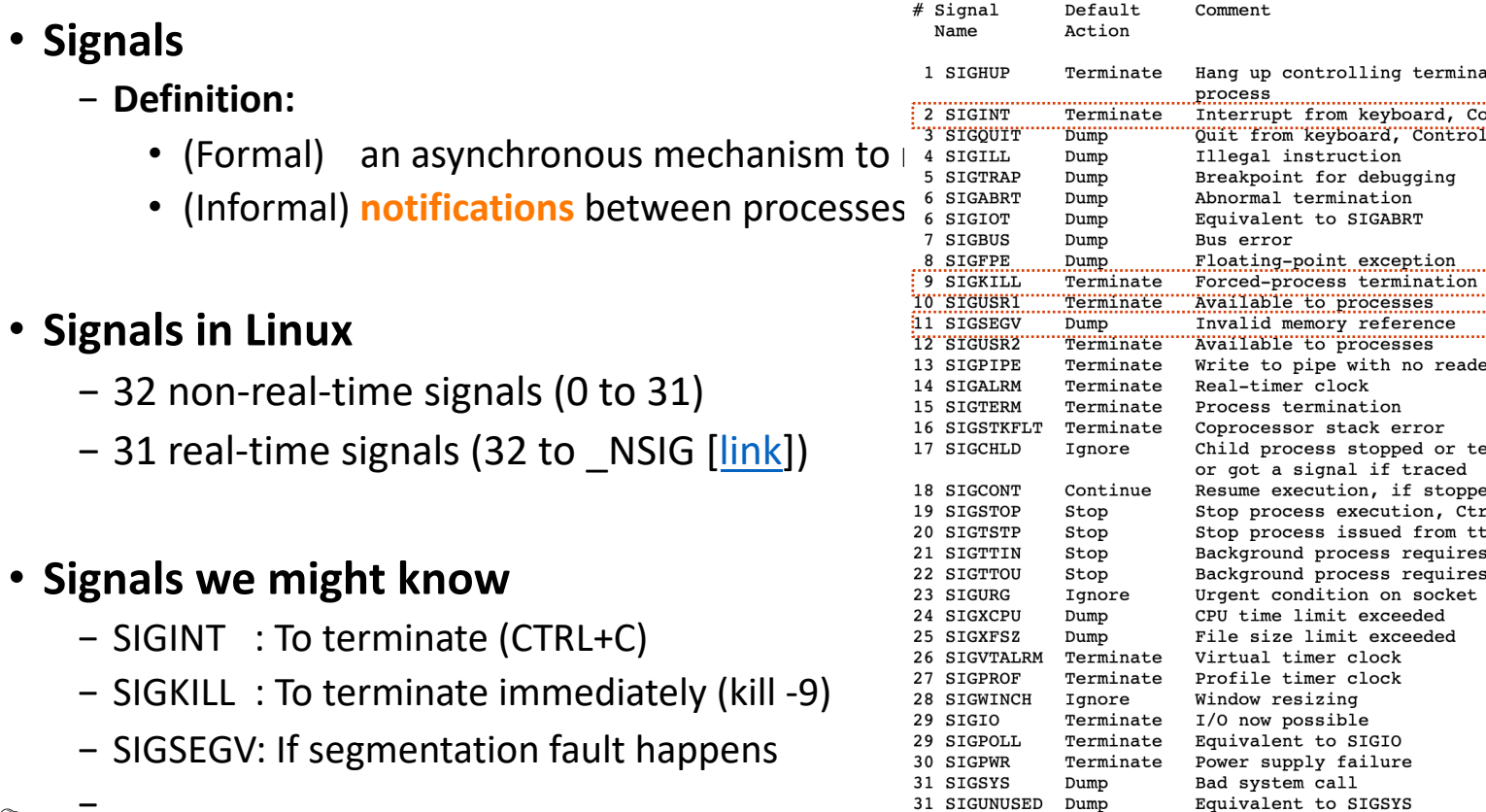

− SIGSEGV: If segmentation fault happens

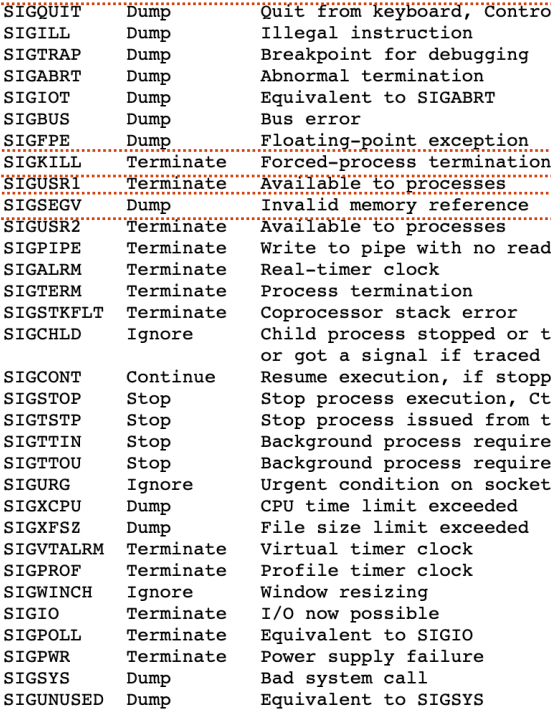

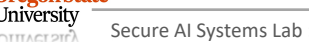

− …

## **IPC: SIGNAL INTERNALS**

- Signal from Process A -> Process B
	- − **OS kernel**
		- Checks if Process B has pending signals
		- Pauses the execution of Process B
		- Invokes do signal()
		- do signal() call invokes handle signal()

#### − **Process B**

- Run code in signal handler
- Return back to kernel: sigreturn()
- − **OS Kernel**
	- Resume Process B

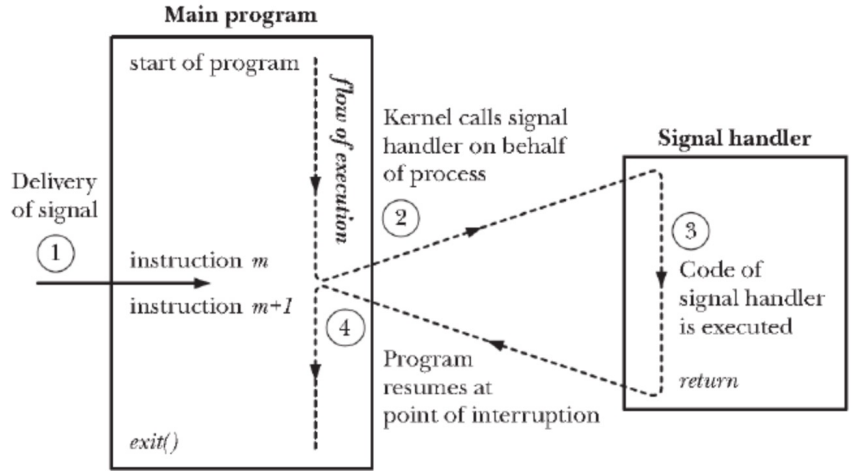

**Figure 20-1:** Signal delivery and handler execution

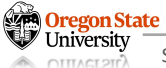

- **PIPE:**
	- − **Definition:** a unidirectional data channel, used for inter-process communication
	- − **Conceptually:**
		- A file shared between two process (only one can write, and the other can only read)
		- Note: a file descriptor can be shared (**aliased**) between two process
			- − **To write:** write(**writefd**, wbuf, wlen);
			- − **To read :** read(**readfd**, rbuf, rmax);
- Data structure
	- − **Queue** in memory
	- − **(Rule)** If Proc A writes data, the data will be in the kernel queue until Proc B reads it
- OS kernel's queue control:
	- − Queue can be **full/empty**
		- If the queue is full, OS kernel asks Proc A (write) to wait
		- If the queue is empty, OS kernel asks Proc B (read) to wait

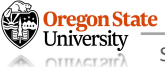

## **IPC: PIPE**

- PIPE between two processes
	- − Process A creates a pipe (fd=5/6)
	- − A can read/write with the pipe
	- − Process A fork()
	- − Process B is created (a child)
	- − Process B can read/write from (fd=5/6)

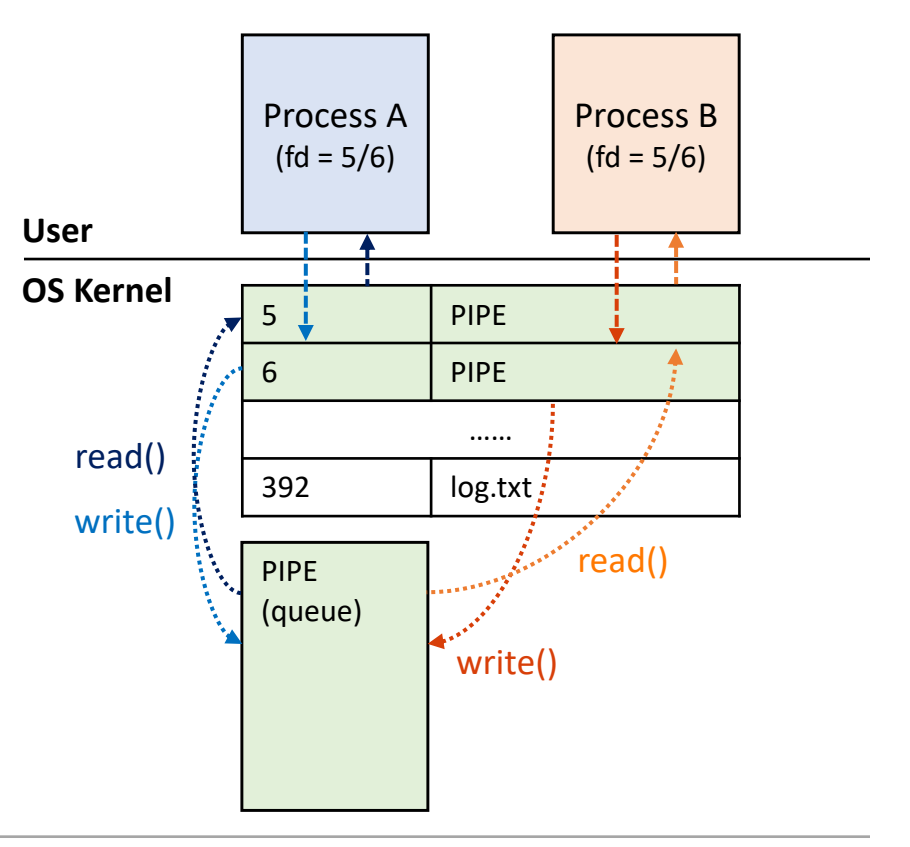

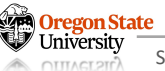

### RPC: SOCKET

- Socket
	- − **Definition:** an *abstract* structure for sending and receiving data
	- − **TL; DR:** a *bi-directional* pipe
- Socket components
	- − A structure (① a file descriptor and ② a queue)
	- − IP addresses (③ source and ④ destination addresses)
	- − ⑤ Protocols (*e.g.*, TCP/IP or UDP) to use

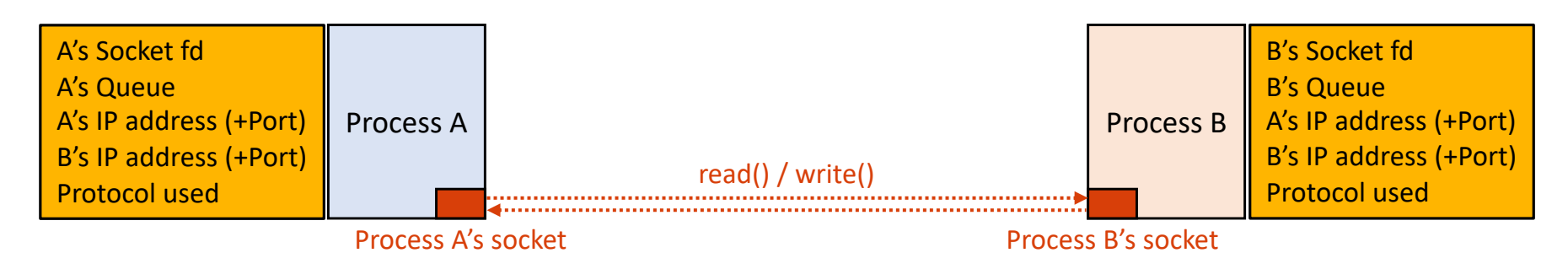

### RPC: SOCKET – PROCEDURE

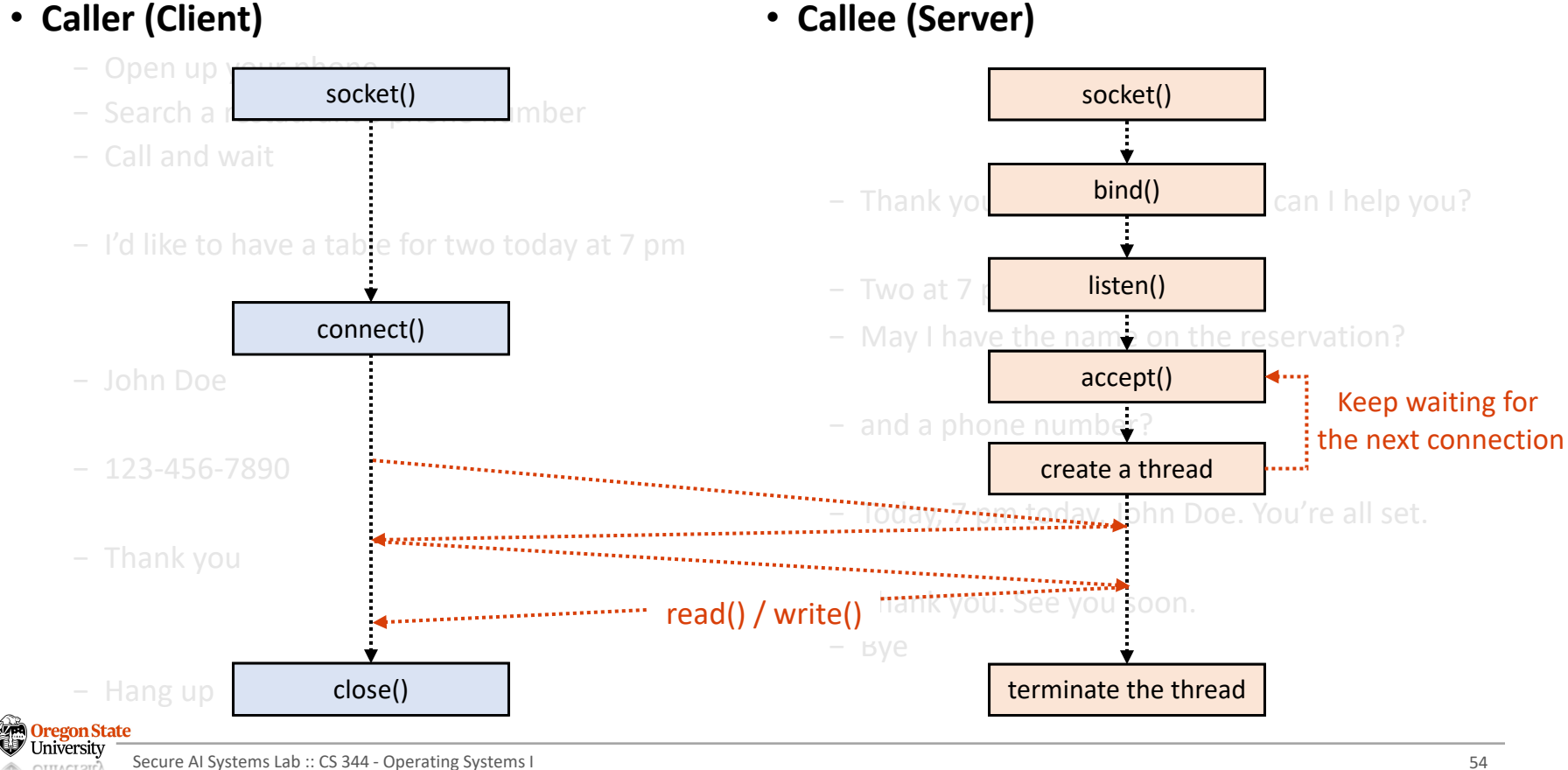

**OTTTACT 21r** 

## RPC: SOCKET – SERVER.C

Bind the socket to the address > Any IP (of the host) > Port # 8080

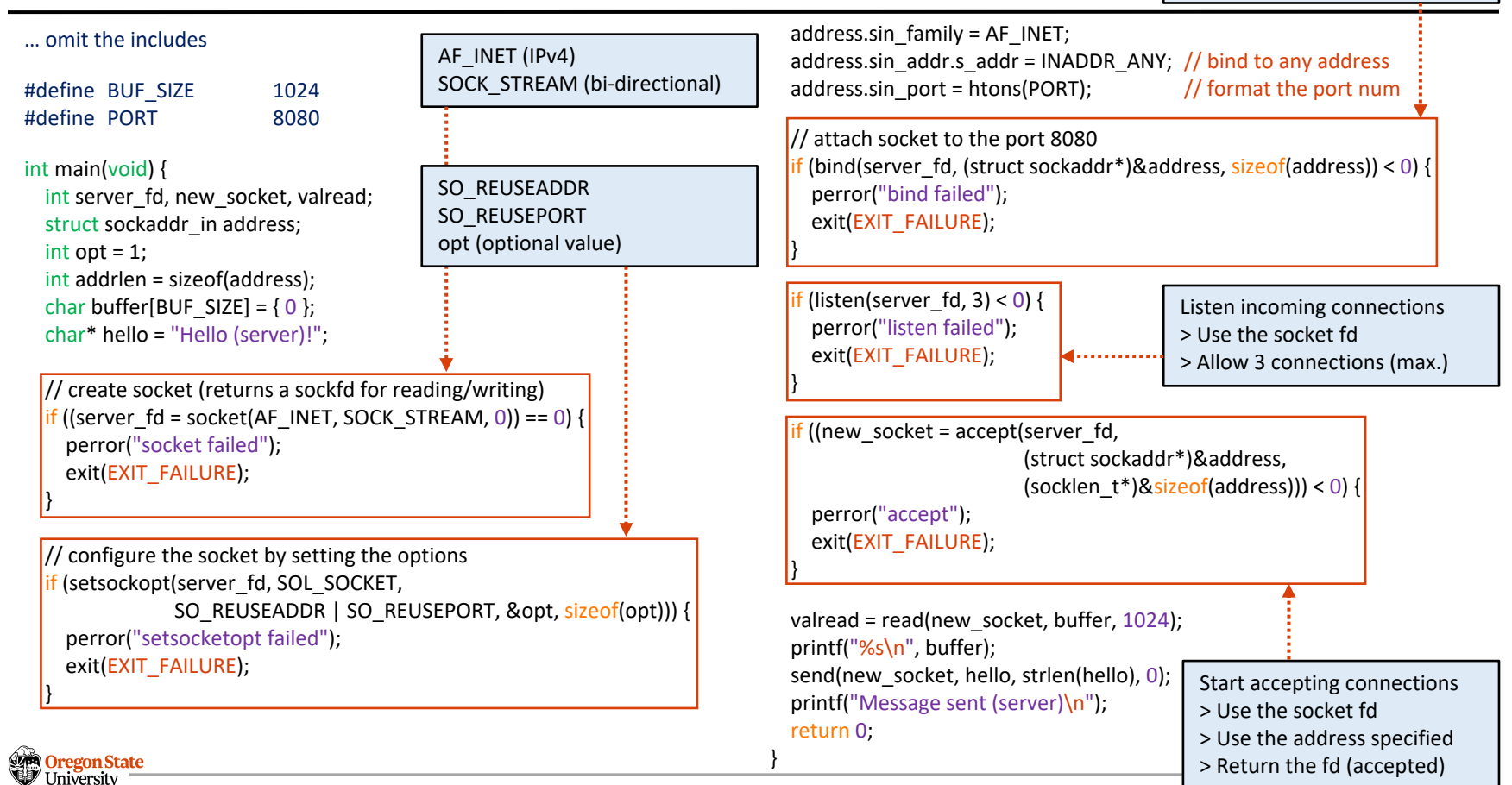

### RPC: SOCKET – SERVER.C

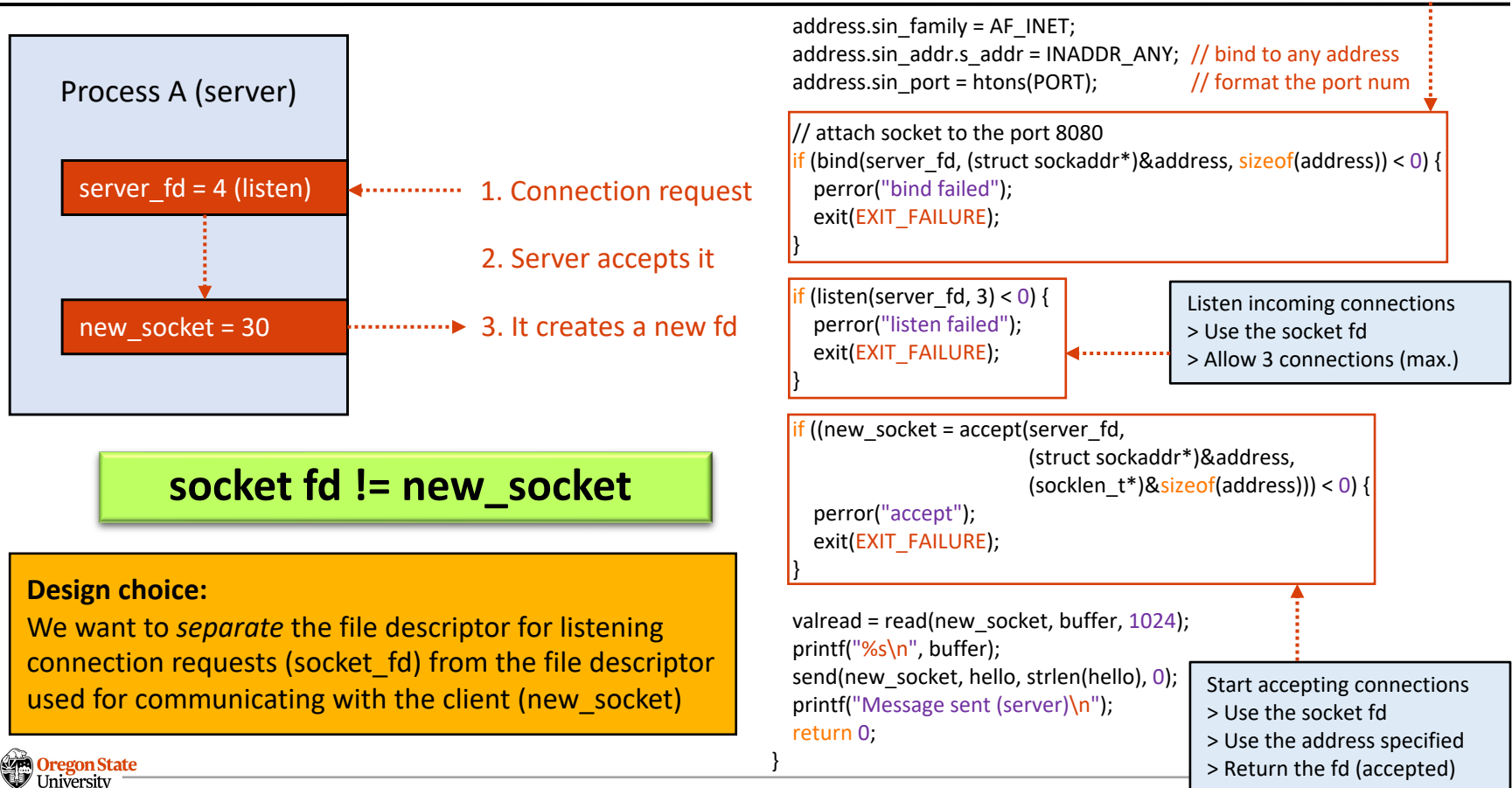

## RPC: SOCKET – CLIENT.C

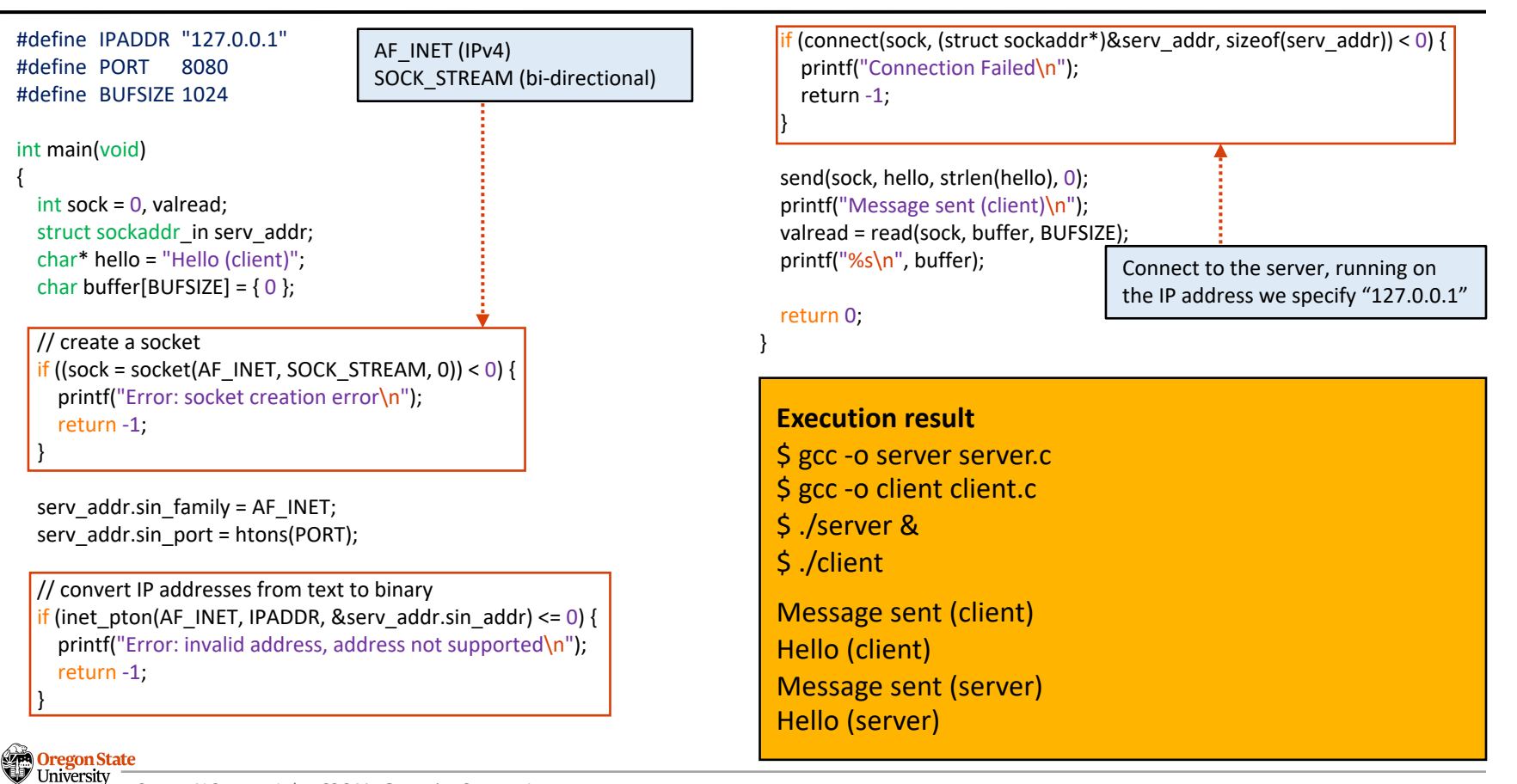

- Networking
	- − **Definition:** two or more applications on different computers (hosts) exchanging data

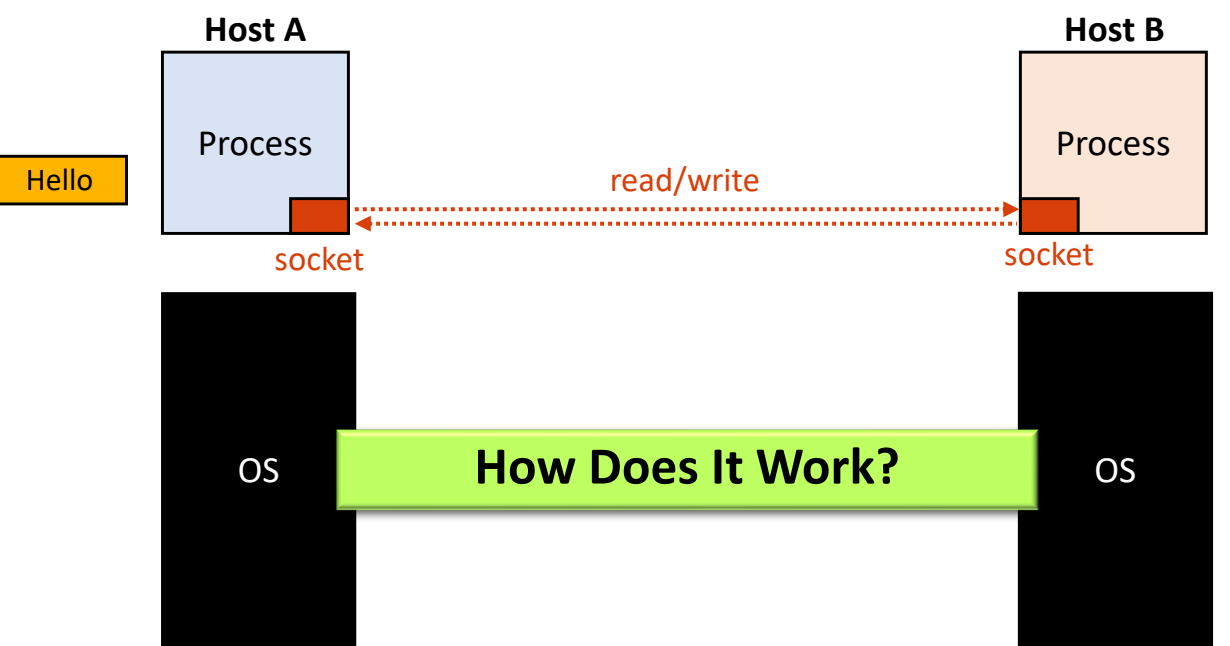

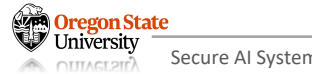

#### NETWORKING: PACKET ENCAPSULATION

• In the TCP/IP 4-layer model

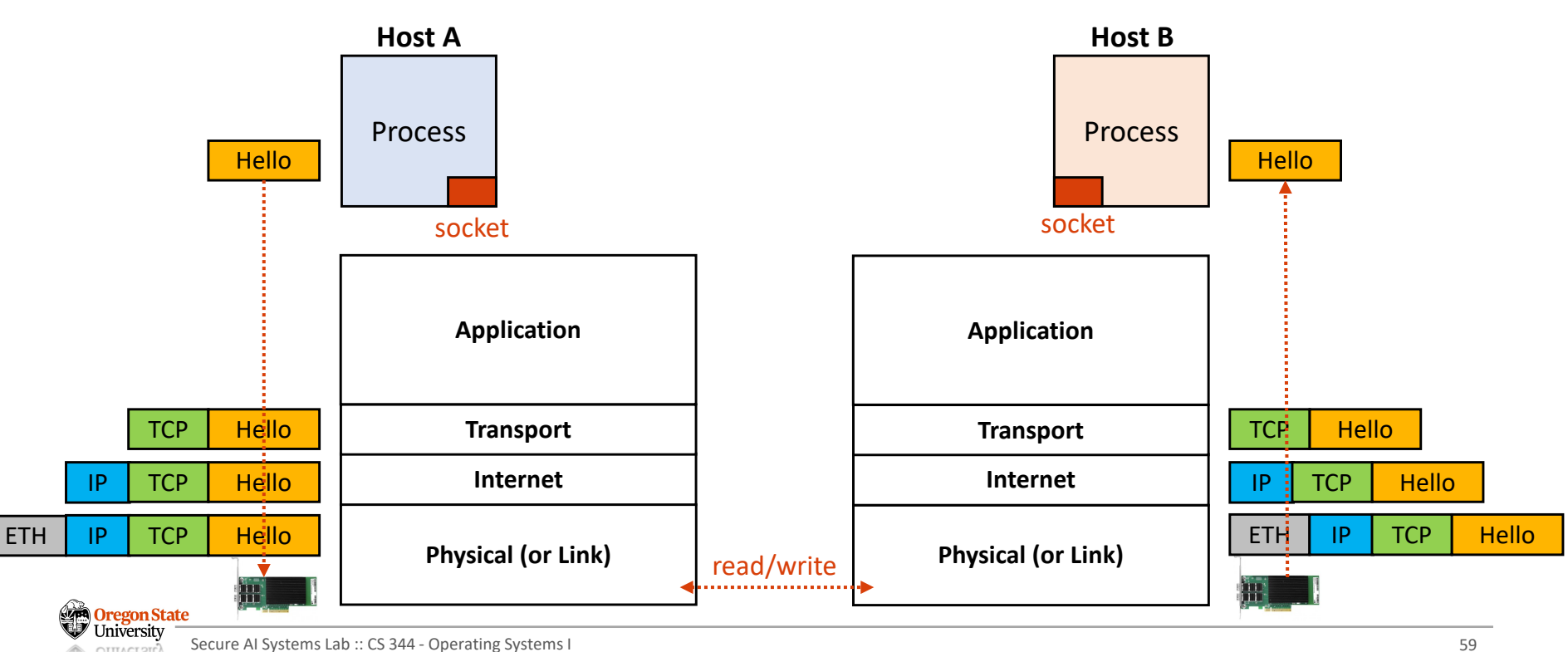

## NETWORKING: ETHERNET (PHYSICAL LAYER)

- Ethernet Protocol (~80s)
	- − Each network device (NIC) has 48-bit **MAC address**
	- − Each NIC is connected via Ethernet **cable**
	- − ETH **header** contains:
		- (64 bit) Preamble (0x111111111… or a unique data)

**Physical (or Link) Physical (or Link) Physical (or Link)** 

- (48-bit) Destination MAC address
- (48-bit) Source MAC address
- (16-bit) Type

................

**Oregon State** 

- (up to 1500 bytes) Data
- (32-bit) CRC for error correcting

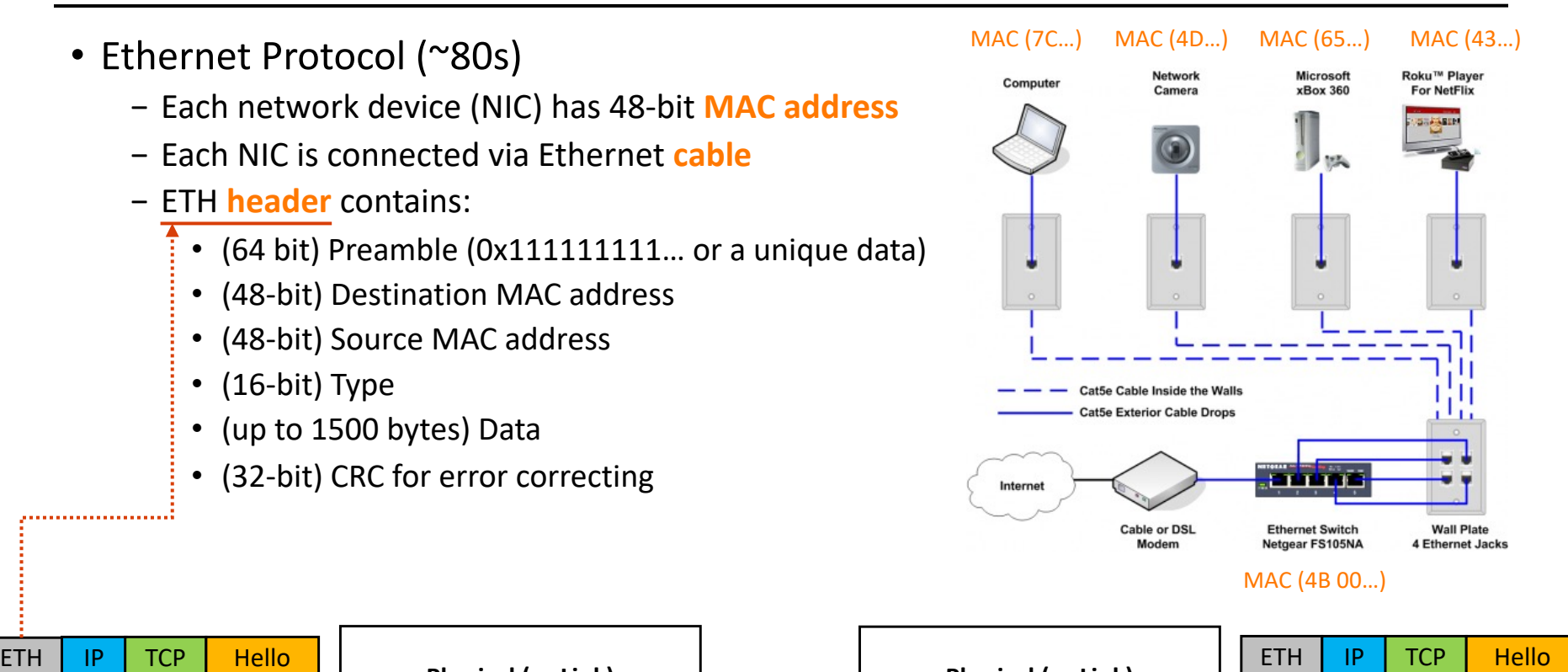

## NETWORKING: ETHERNET (PHYSICAL LAYER)

- Ethernet Protocol (~80s)
	- − Each network device (NIC) has 48-bit **MAC address**
	- − Each NIC is connected via Ethernet **cable**
	- − ETH **header** contains:
		- (64 bit) Preamble (0x111111111… or a unique data)
		- (48-bit) Destination MAC address
		- (48-bit) Source MAC address
		- (16-bit) Type

**OTTLACT OIL** 

- (up to 1500 bytes) Data
- (32-bit) CRC for error correcting

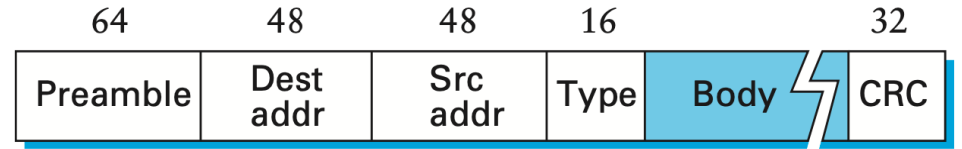

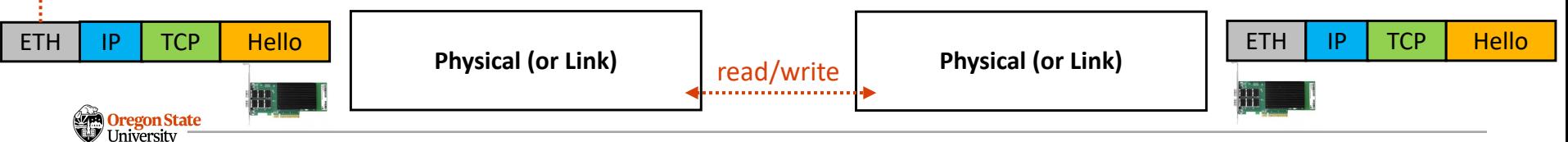

## NETWORKING: IP LAYER

- Internet Protocol (IP)
	- − IP allows us to connect multiple networks
	- − Each host has a unique IP address
		- **IPv4**: 32-bit address (e.g., 147.56.28.101)
		- **IPv6**: 128-bit address (e.g., 2001:db8:3333:4444:5555:6666:7777:8888)

read/write

− IP data (packets) is **routed** based on **destination IP**

**Physical (or Link)**

**Internet**

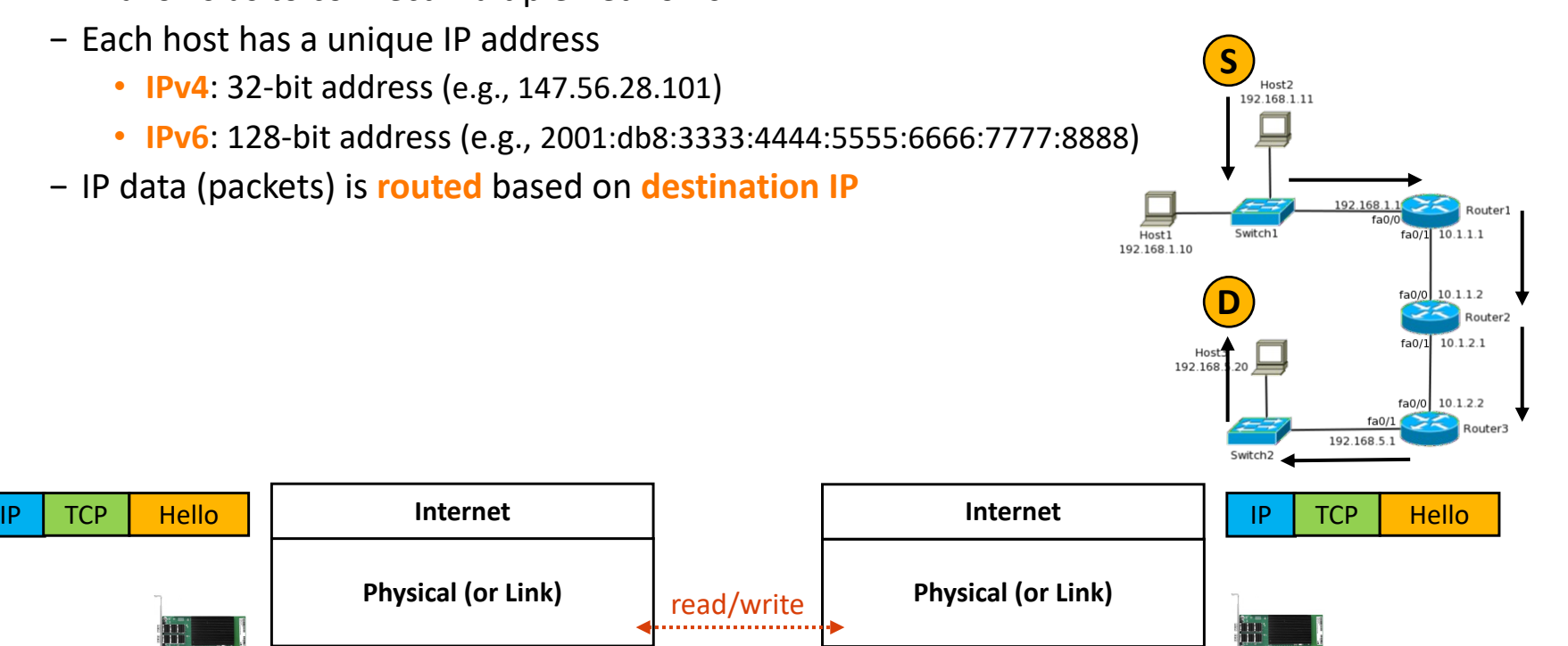

**Oregon State** Jniversitv **OTTLACT 211<sup>2</sup>** 

## NETWORKING: TRANSPORT LAYER

- TCP vs UDP **Protocol**
	- − **T**ransmission **C**ontrol **P**rotocol: **TCP** Packet
		- (16-bit, for each) Source and destination ports
		- (32-bit) Sequence number
		- (32-bit) Acknowledgement number
		- Others: flags, checksums, window-size, pointer, …
	- − **U**ser **D**atagram **P**rotocol: **UDP** Packet
		- (16-bit, for each) Source and destination port
		- (16-bit, for each) Length and checksum

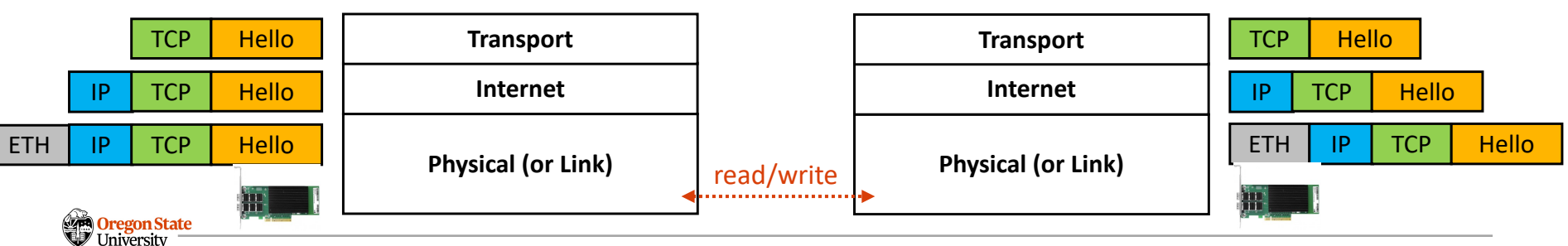

Secure AI Systems Lab :: CS 344 - Operating Systems I 63 **OTTLACT OIL** 

- TCP vs UDP **Protocol**
	- − TCP requires an established connection, but UDP is not (broadcast)
	- − TCP can use sequences, but UDP is not
	- − TCP is like a PIPE; data won't be lost, but UDP will (can lose data)
	- − TCP guarantees delivery, but UDP does not
	- − TCP is slower than UDP (suppose that we deliver all the packets)

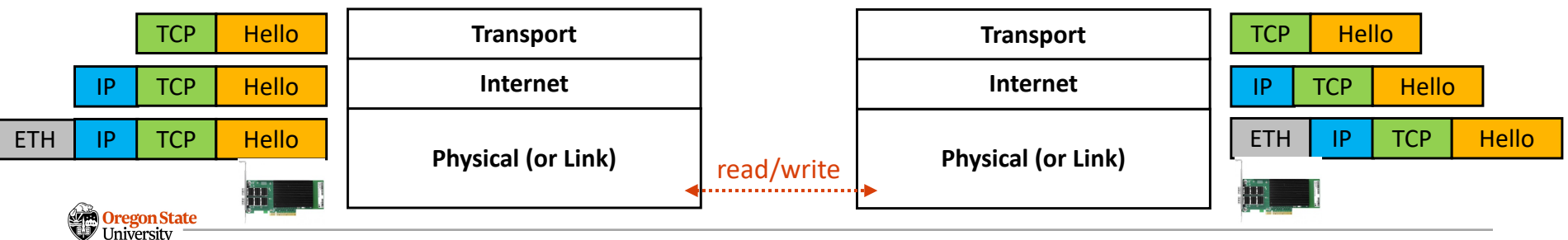

- Application layer
	- − Support various user-defined or OS-defined protocols (on top of TCP/UDP)
	- − **TCP-based :** HTTPS, HTTP, SMTP, POP, FTP, …
	- − **UDP-based:** Video streaming, conferencing, DNS, VoIP, …

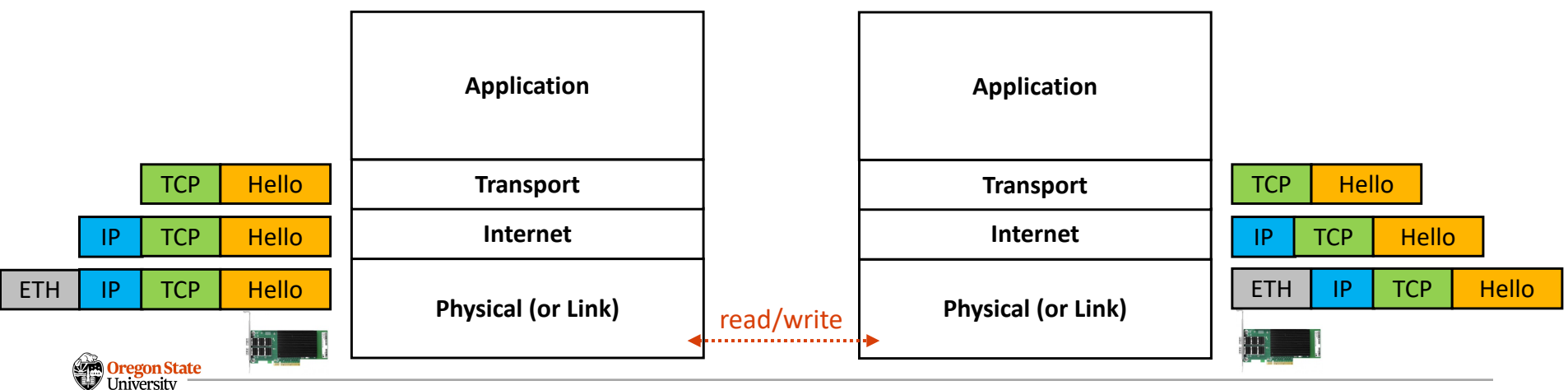

# **OUTLINE**

- -
	-
	-
- -
	-
- Part III:
	- − IPC
	- − RPC
	- − Networking
- Part IV:
	- − Synchronization
- − Rust<br>
Oregon State<br>
University

#### • **Concurrency vs. parallelism:**

- − Concurrency: handling multiple processes (or threads) at once
- − Parallelism: running multiple processes (or threads) *simultaneously*
- **Example:**
	- − On the CPU0
		- P1 and P3 can execute *concurrently*
		- P1 and P3 is *not* running in parallel
		- − On the CPU0 and CPU1
			- P1 and P2 runs in parallel

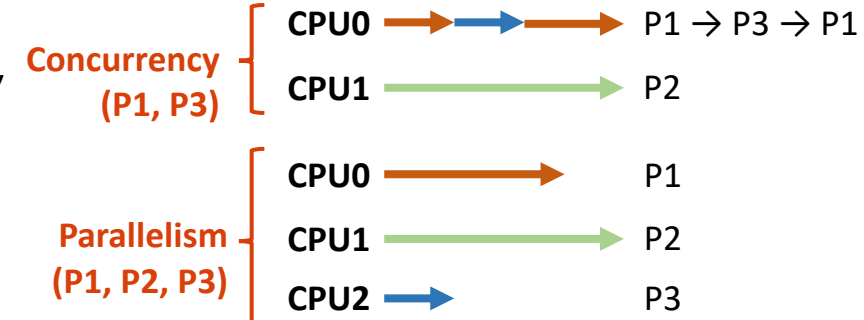

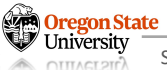

#### • **ATM bank's server**

- − The server(s) takes care of multiple deposit / withdrawal requests
- − Bank want to make sure all the transactions are correct

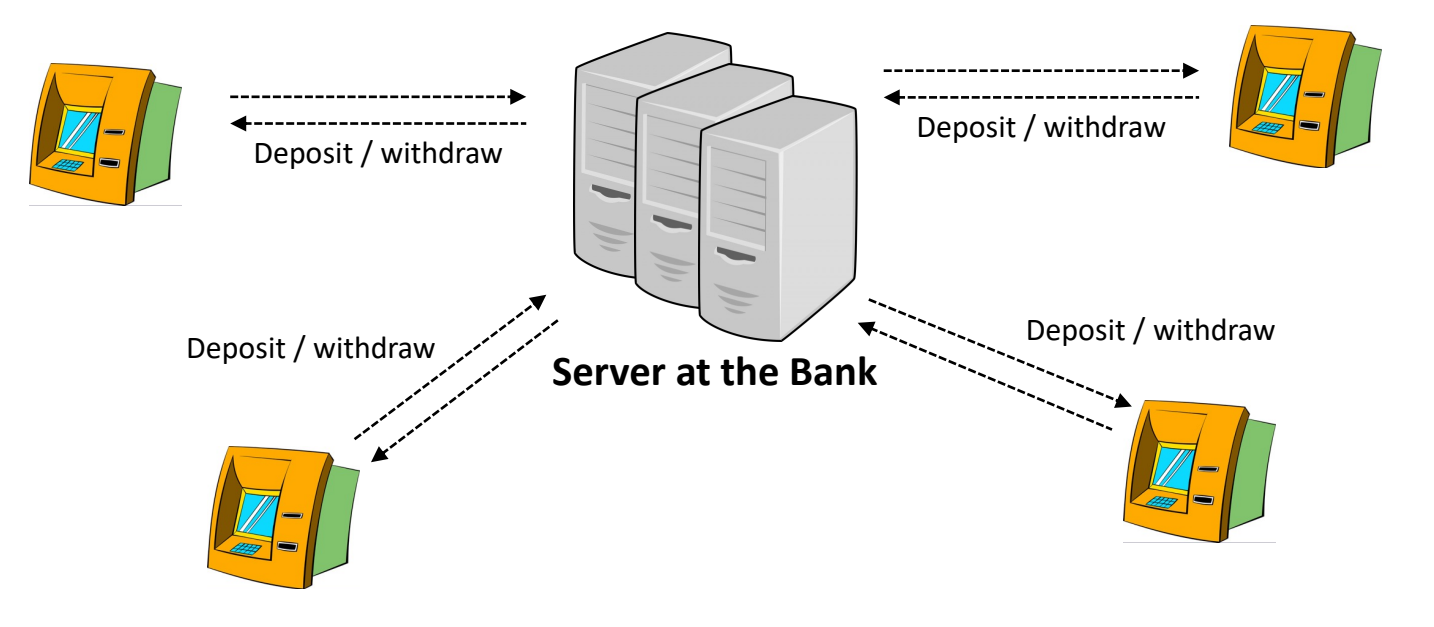

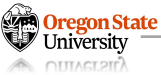

## **SYNCHRONIZATION: CONCURRENT ATM BANK SERVER IN C**

#### • **Threaded ATM bank server**

- − Receive a request
- − Create a thread for processing it
- − Multiple threads can co-exist

```
void ProcessRequest(op, accountId, amount) {
  switch (op) {
    case OP_DEPOSIT:
      pthread t *newTh = <mem alloc>;
      pthread create(newTh, Deposit, info);
    case OP_WITHDRAW:
      pthread t *newTh = <mem alloc>;
      pthread create(newTh, Withdraw, info);
  }
```

```
void Deposit(accountId, amount) {
  account = GetAccount(accountId);
  account->balance += amount;
  StoreAccount(account);
}
```
}

}

```
int main(void) {
  int op = -1;
  int accountId, amount = -1, -1;
```

```
while (1) {
  ReceiveRequest(&op, &accountId, &amount);
  ProcessRequest(op, accountId, amount);
}
```
return 0;  $\frac{1}{2}$  code only reaches here if the server terminates

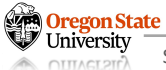

- **Race condition:**
	- − **Definition:** an undesirable scenario; performs multiple operations on **a shared resource**
	- − **Example:** two "deposit" threads, running *concurrently*, increase the balance

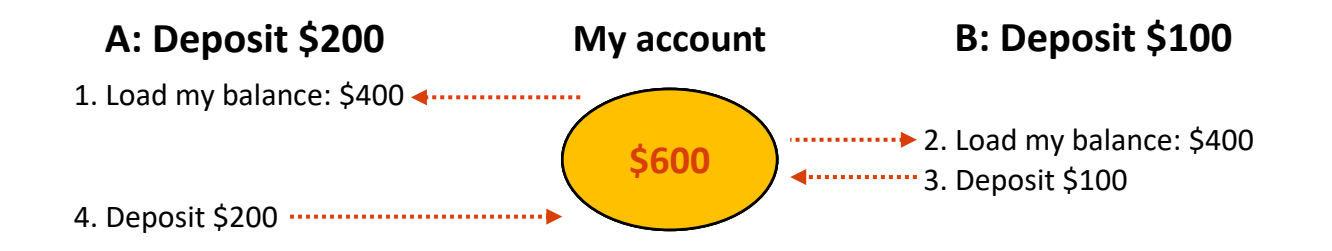

#### **How Can We Make Sure My Balance Is \$700 at the End?**

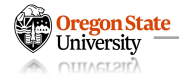

- **Solution approach:**
	- − Deposit() is *indivisible*
	- − Make sure to execute "Deposit()" at once

#### • **Atomic operation:**

- − Code should be executed w/o interrupt
- − **TL; DR:** Code should be run *at once*

```
void ProcessRequest(op, accountId, amount) {
  switch (op) {
    case OP_DEPOSIT:
      pthread t *newTh = <mem alloc>;
      pthread create(newTh, Deposit, info);
    case OP_WITHDRAW:
      pthread t *newTh = <mem alloc>;
      pthread create(newTh, Withdraw, info);
  }
void Deposit(accountId, amount) {
  account = GetAccount(accountId);
  account->balance += amount;
  StoreAccount(account);
int main(void) {
  int op = -1;
  int accountId, amount = -1, -1;
  while (1) {
    ReceiveRequest(&op, &accountId, &amount);
    ProcessRequest(op, accountId, amount);
  }
```
}

}

}

return 0;  $\frac{1}{2}$  code only reaches here if the server terminates

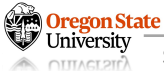

# **SYNCHRONIZATION: MUTUAL EXCLUSION (MUTEX)**

- Mutex (lock)
	- − Prevents two+ process access the code
	- − Supports three operations
		- Lock before running atomic code
		- Unlock after running the code
		- Wait while someone locked the code

```
pthread mutex t deposit lock;
```

```
void ProcessRequest(op, accountId, amount) {
 switch (op) {
    case OP_DEPOSIT:
      …
  }
}
void Deposit(accountId, amount) {
  pthread mutex lock(&foo mutex); // lock before the atomic op.
 account = GetAccount(accountId);
 account->balance += amount;
 StoreAccount(account);
  pthread mutex unlock(&foo mutex); // unlock after the atomic op.
}
```

```
int main(void) {
  int op = -1;
  int accountId, amount = -1, -1;pthread_mutex_init(&deposit_lock, NULL);
  while (1) {
    ReceiveRequest(&op, &accountId, &amount);
    ProcessRequest(op, accountId, amount);
  }
  return 0; \frac{1}{2} // code only reaches here if the server terminates
```
**Oregon State OTTLACT OIL**
## **SYNCHRONIZATION: MUTUAL EXCLUSION (MUTEX)**

• Mutex (lock) − Prevents two+ process access the code − Supports three operations • Lock before running atomic code • Unlock after running the code • Wait while someone locked the code • Critical section <---------------− A code section protected by lock & unlock pthread mutex t deposit lock; void ProcessRequest(op, accountId, amount) { switch (op) { case OP\_DEPOSIT: … } } void Deposit(accountId, amount) { pthread mutex lock(&foo mutex); // lock before the atomic op. account = GetAccount(accountId); account->balance += amount; StoreAccount(account); pthread mutex unlock( $&6$ foo mutex); // unlock after the atomic op. } int main(void) { int op  $= -1$ ; int accountId, amount  $= -1, -1;$ pthread\_mutex\_init(&deposit\_lock, NULL); while (1) { ReceiveRequest(&op, &accountId, &amount); ProcessRequest(op, accountId, amount); } return 0;  $\frac{1}{2}$  // code only reaches here if the server terminates

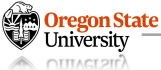

### **SYNCHRONIZATION PROBLEM: A COKE MACHINE**

### • **A coke machine**

- − Two workers (or threads):
	- Producer: fills the coke machine
	- Consumer: takes cokes from the machine

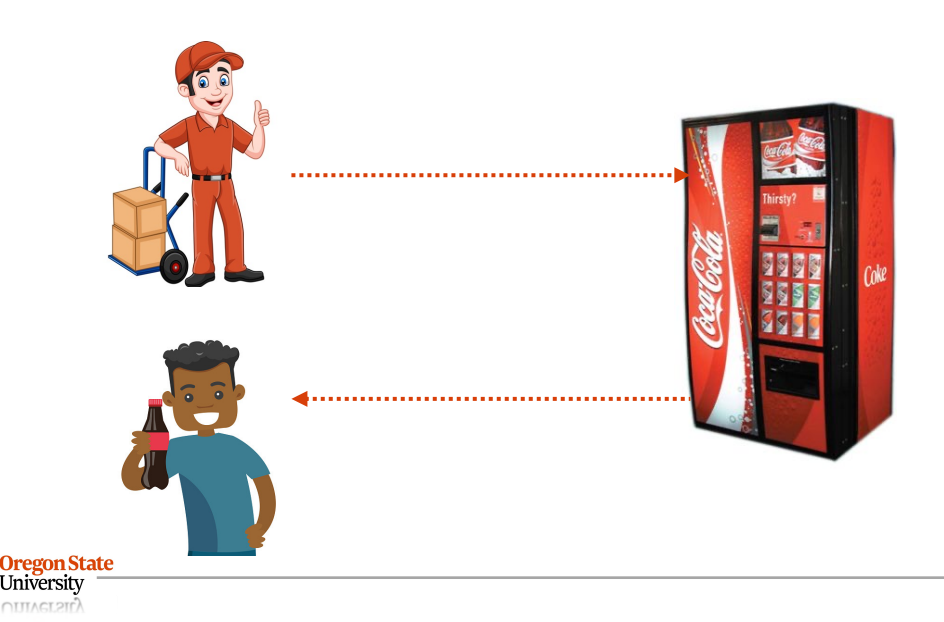

### **SYNCHRONIZATION PROBLEM: A COKE MACHINE W. MUTEX**

- **Coke machine in C**
	- − A coke machine (can hold 64 cokes)
	- − Two workers (or threads):
		- Producer thread puts cokes
		- Consumer thread gets a coke

### • **Problem:**

- − Producer/consumer can wait forever
- − "Busy-wait" does *not* guarantee running

```
#define_MACHINE_CAPACITY 64
static struct coke_machine;
```

```
void producer_fn() {
 while (1) {
    while (machine == full) \{ \};
    pthread_mutex_lock(&machine);
    enqueue(acoke, coke_machine);
    pthread_mutex_unlock(&machine);
  }
```

```
void consumer_fn() {
  while (1) {
    while (machine == empty) \{ \};
    pthread_mutex_lock(&machine);
    acoke = dequeue(coke_machine);
    pthread_mutex_unlock(&machine);
  }
}
```

```
int main(void) {
  pthread_t producer, consumer;
```

```
….
```
}

}

return 0;  $\frac{1}{10}$  code only reaches here if the machine is broken

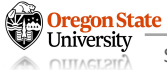

- Semaphore
	- − **Definition:** a variable used to control access to a shared resource
	- − **TL; DR:** Mutex + Variable + Signal
- Semaphore operations
	- − **P():** *wait* until a semaphore becomes positive and *decrease* it by 1
	- − **V():** *increase* a semaphore by 1 and *wake up* any thread that waits by P()

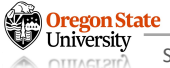

### **SYNCHRONIZATION: COKE MACHINE**

### • **Coke machine in C**

- − A coke machine (can hold 64 cokes)
- − Two workers (or threads):
	- Producer thread puts cokes
	- Consumer thread gets a coke

### • **Solution:**

- − Use semaphore
- − P() is sem\_wait()
- − V() is sem\_post()

```
sem_t slots_filled;
                                        sem_t slots_empty;
                                        void producer_fn() {
                                           while (1) {
                                             sem_wait(&slots_empty);
                                             sem_wait(&mutex); <---------------
                                             enqueue(acoke, coke_machine);
                                             sem_post(&mutex);
                                             sem_post(&slots_filled);
                                           }
                                         }
                                        void consumer_fn() {
                                           while (1) {
                                             sem_wait(&slots_filled);
                                             sem_wait(&mutex);
                                             acoke = dequeue(coke_machine);
                                             sem_post(&mutex);
                                             sem_post(&slots_empty
                                           }
                                         }
                                        int main(void) {
                                           int ret;
                                           ret = sem_init(&mutex, 0, 1);
                                           ret = sem_init(&slots_empty, 0, 64);
                                           ret = sem_init(&slots_filled, 0, 0);
                                           ….
                                         }
Initialize with the # resources
2) Empty slots := 64 (capacity)
3) Filled slots := 0 (empty at first)
                                                                                 The semaphore only allows one 
                                                                                 thread to enqueue (or dequeue)
                                                                                 It decreases "filled slot" by one 
                                                                                 It increases "empty slot" by one, 
                                                                                 and wakes up any thread (i.e., 
                                                                                 producer thread) by sending a 
                                                                                 signal to that thread
```
sem\_t mutex;

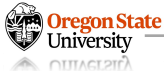

1) Mutex  $:=$  lock  $:= 1$ 

### **SYNCHRONIZATION: A COKE MACHINE**

### • **Example scenario**

- − Initially the coke machine is empty
- − Consumer tries to get a coke
	- It decreases "slots filled" by one
	- "slots filled" becomes -1
	- The thread sleeps
- − Producer runs

**Oregon State** 

- It decreases "slots empty" by one
- It adds a coke to the machine
- It signals the thread waiting by "slots filled"
- − Consumer wakes up and run

Initialize with the # resources 1) Mutex  $:=$  lock  $:= 1$ 2) Empty slots := 64 (capacity) 3) Filled slots := 0 (empty at first)

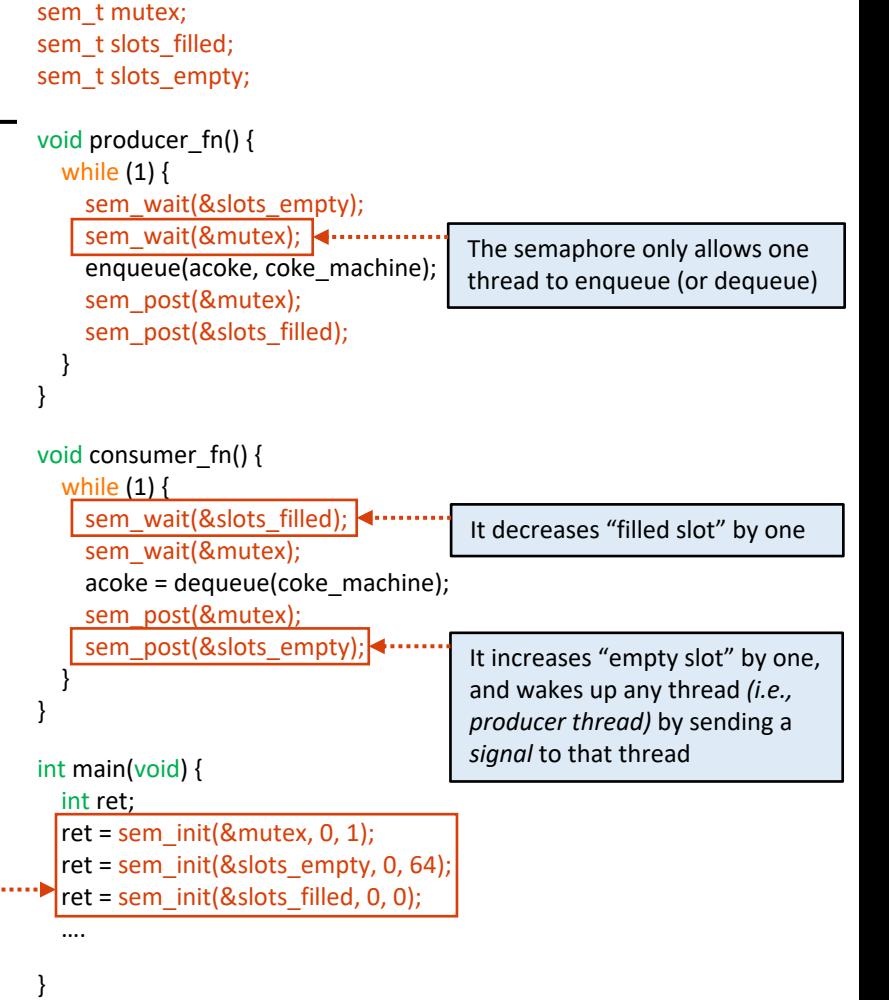

### **MONITOR**

- Monitor:
	- − **Def:** a synchronization *object*
		- Conditional variable
		- Monitoring mechanism
- Supported operations:
	- − wait(&lock): release lock and sleep
	- − signal(): wake up one waiting worker
	- − broadcast(): wake up *all* waiting jobs

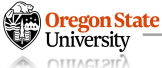

### **MONITOR**

- Monitor:
	- − **Def:** a synchronization *object*
		- Conditional variable
		- Monitoring mechanism
- Supported operations:
	- − wait(&lock): release lock and sleep
	- − signal(): wake up one waiting worker
	- − broadcast(): wake up *all* waiting jobs

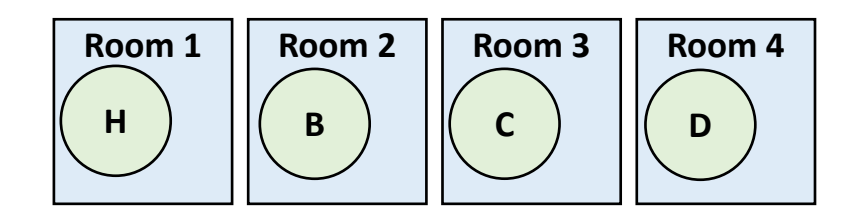

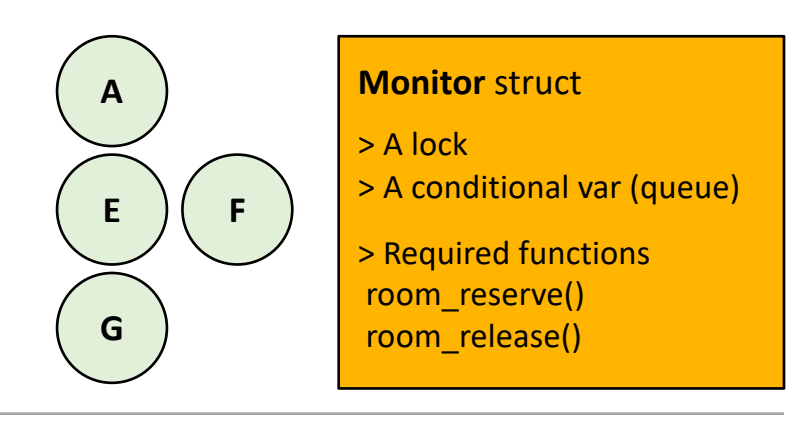

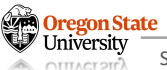

## **MONITOR IN C**

- Monitor:
	- − **Def:** a synchronization *object*
		- Conditional variable
		- Monitoring mechanism
- Supported operations:
	- − wait(&lock): release lock and sleep
	- − signal(): wake up one waiting worker
	- − broadcast(): wake up *all* waiting jobs

#### **monitor.h**

#ifndef MONITOR\_H #define MONITOR\_H

return employee;

}

#### #define\_NUM\_ROOMS 4

```
void reserve a room(int room num, struct user t* employee);
struct user t* release_a_room(int room_num);
```
#### #endif

#### **monitor.c**

static lock monitor lock;  $\frac{1}{2}$  // lock static struct queue wait queue; // conditional variable static struct room\_t meeting\_rooms[4];

```
void reserve a room(int room num, struct user t* employee) {
 acquire(&monitor_lock);
 while (meeting rooms[room_num] != empty) {
    wait(&wait_queue, &monitor_lock); // wait + unlock + sleep
  }
  room_assign(room_num, employee);
  release(&monitor_lock);
}
struct user t* release_a_room(int room_num) {
 acquire(&monitor_lock);
 employee = room_empty(room_num);
 signal(&wait_queue); \frac{1}{2} // wake up one of them
 release(&monitor_lock);
```
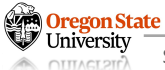

#### **monitor.h**

#itndet MONITOR\_H<br>#define MONITOR\_H #ifndef MONITOR\_H

#define\_NUM\_ROOMS 4

void reserve a room(int room num, struct user t\* employee); struct user t\* release\_a\_room(int room\_num);

#endif

#### **monitor.c**

static lock monitor lock; // lock static struct queue wait queue; // conditional variable static struct room\_t meeting\_rooms[4]; void reserve a room(int room num, struct user t\* employee) { acquire(&monitor\_lock); while (meeting rooms[room\_num] != empty) { wait(&wait\_queue, &monitor\_lock); // wait + unlock + sleep } room\_assign(room\_num, employee); release(&monitor\_lock); } struct user t\* release\_a\_room(int room\_num) { acquire(&monitor\_lock); employee = room\_empty(room\_num); signal(&wait\_queue);  $\frac{1}{2}$  // wake up one of them release(&monitor\_lock); return employee; } **E G A Monitor** > A lock > A conditional var (queue) > Required functions room\_reserve() room\_release() **Runs Queue F**

**H**

**Room 1 Room 2 Room 3 Room 4**

**B C D**

#### **monitor.h**

#itndet MONITOR\_H<br>#define MONITOR\_H #ifndef MONITOR\_H

#define\_NUM\_ROOMS 4

void reserve a room(int room num, struct user t\* employee); struct user t\* release\_a\_room(int room\_num);

#endif

#### **monitor.c**

return employee;

}

static lock monitor lock; // lock static struct queue wait queue; // conditional variable static struct room\_t meeting\_rooms[4];

**Runs**

```
void reserve_a_room(int room_num, struct user_t* employee) {
  acquire(&monitor_lock);
  while (meeting rooms[room_num] != empty) {
    wait(&wait_queue, &monitor_lock); // wait + unlock + sleep
  }
  room_assign(room_num, employee);
  release(&monitor_lock);
}
struct user t* release_a_room(int room_num) {
  acquire(&monitor_lock);
  employee = room_empty(room_num);
  signal(&wait_queue); \frac{1}{2} // wake up one of them
  release(&monitor_lock);
```
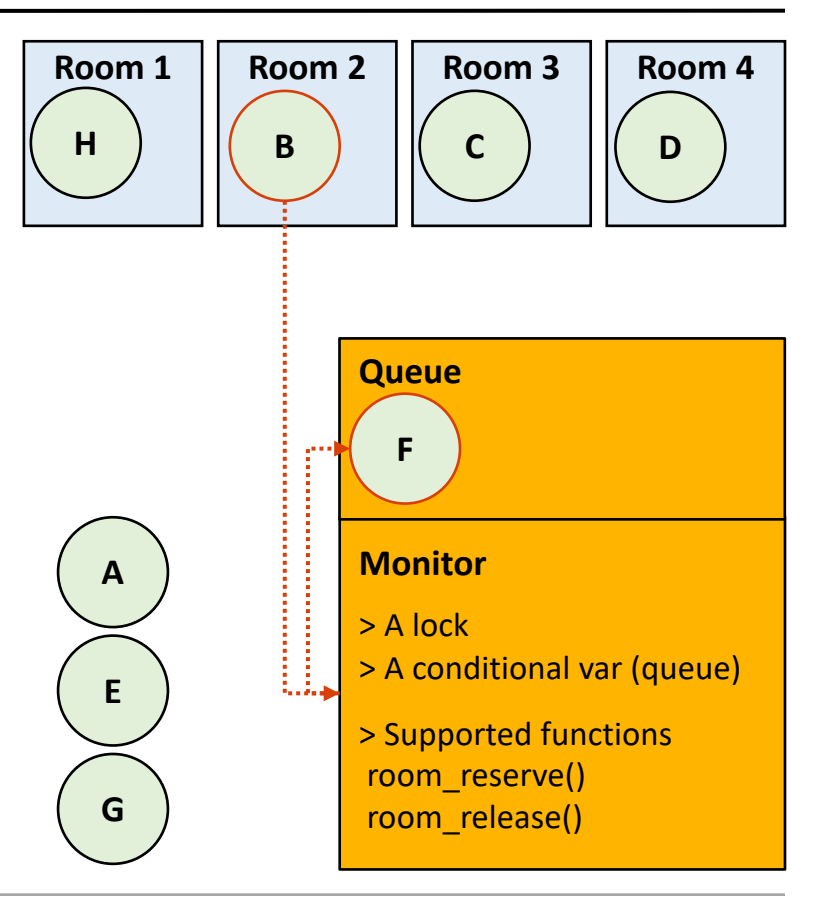

### RUST: A TRADE OFF BETWEEN CONTROL AND SAFETY

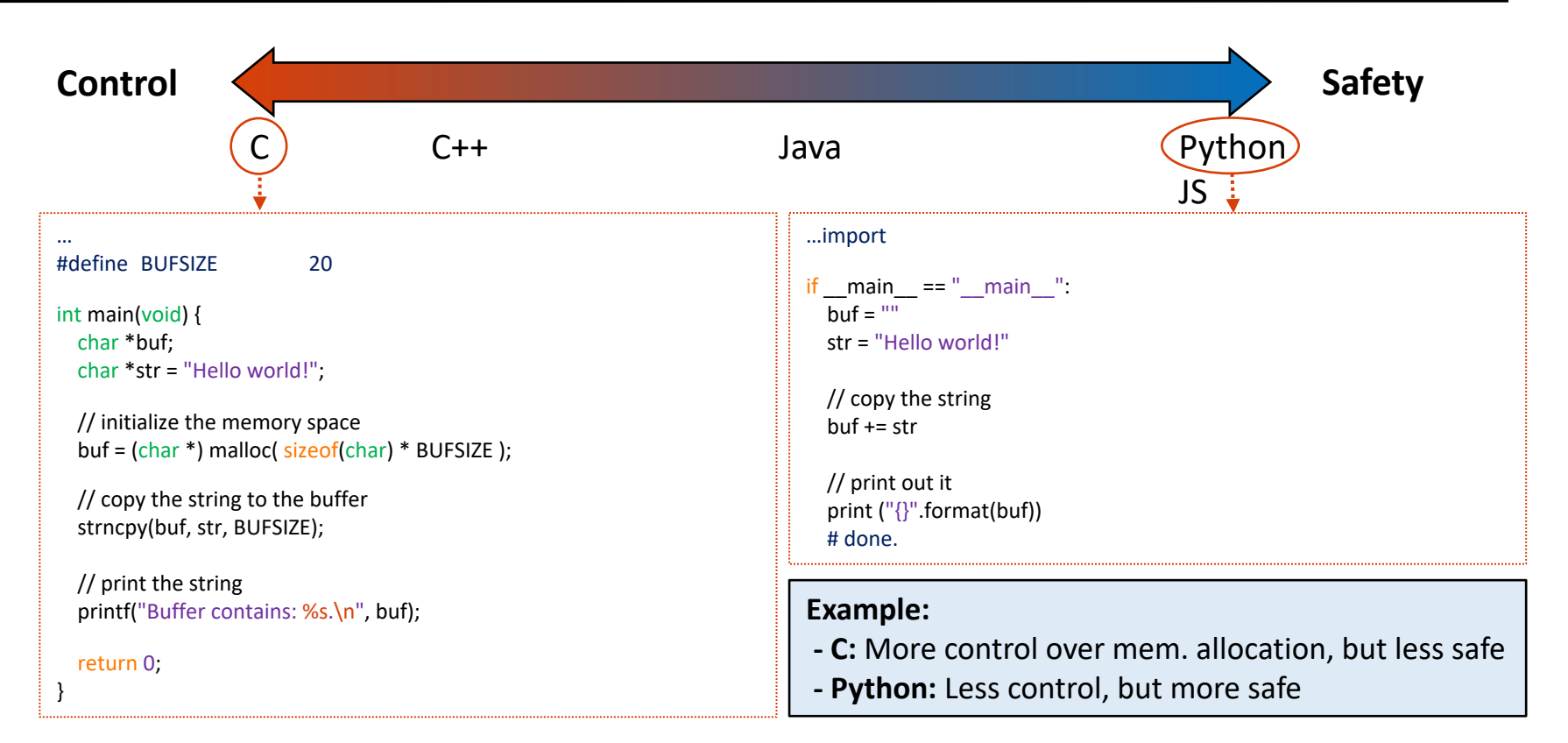

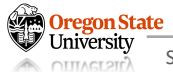

- Rust
	- − A programming language designed for (memory) safety and performance
- Rust addresses
	- − Runtime performance (unlike Python or Java, Rust does not use GC)
	- − Memory leaks (no explicit allocation/de-allocation)
	- − No data-race condition
- Rust concept
	- − Ownership and borrowing
	- − Concurrency
	- − Unsafe code

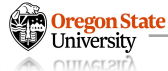

### RUST OWNERSHIP

- Ownership
	- − **Definition:** a set of rules how a Rust program manages memory
	- − Rust rules:
		- Each value in Rust has a variable "owner"
		- There can be only one owner at a time
		- If the owner goes out of scope, the value will disappear
	- − Ownership example:

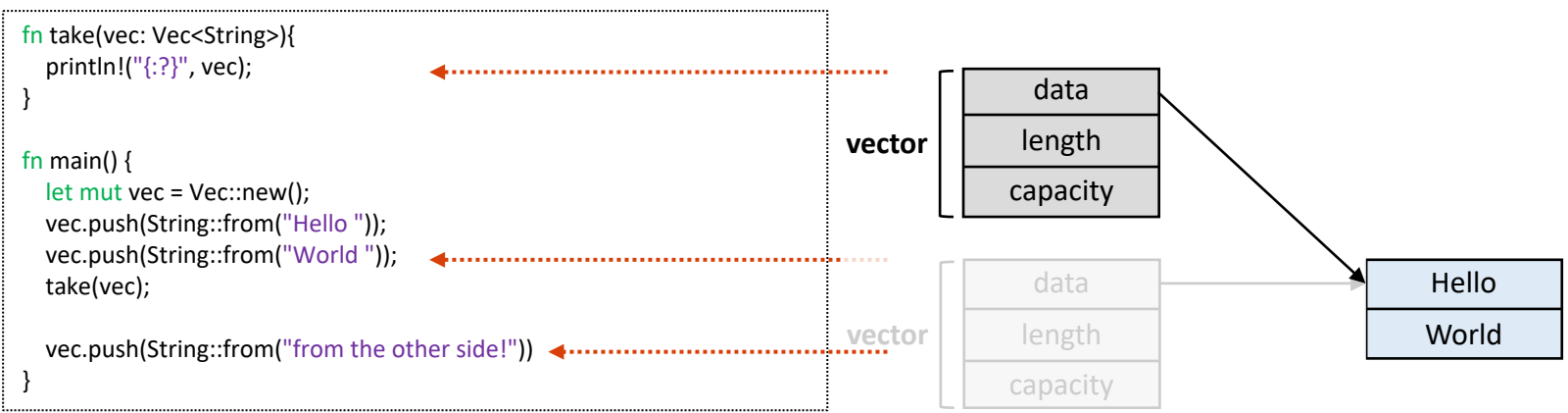

## RUST BORROWING

- Borrowing
	- − **Definition:** a way to access data without taking ownership over it
	- − Borrowing example:

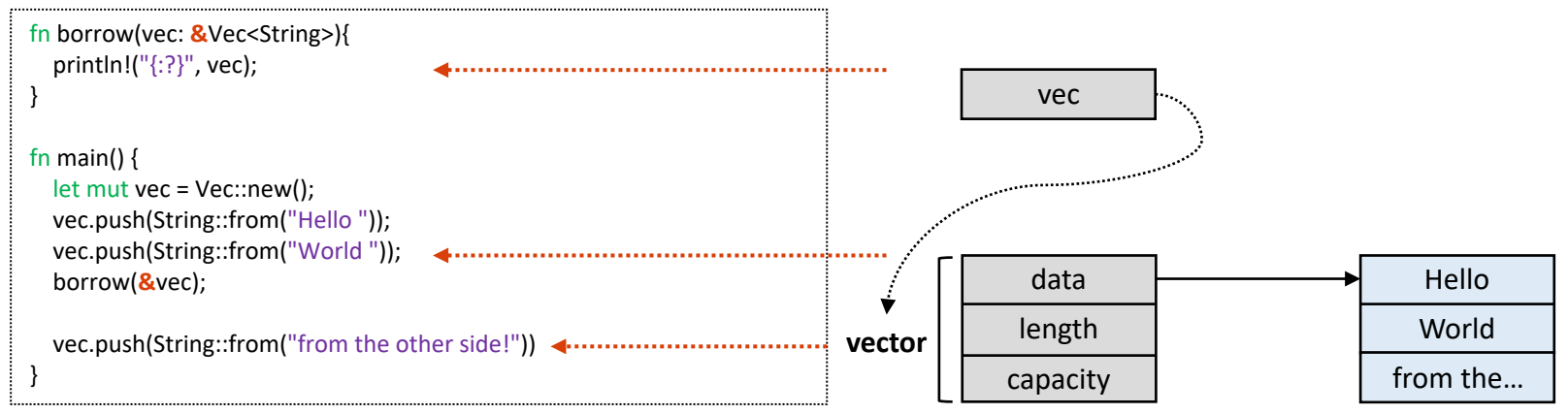

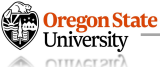

## RUST CONCURRENCY

- Concurrency
	- − Shared **read-only** accesses
	- − Concurrency example:

#### **Results:**

\$ ./main Decrease the balance -100 Increase the balance 300 Final balance 200

#### **Note:**

"balance" is a read-only shared variable "new balance" only exists in each thread No effect on the actual "balance" in main

```
use std::thread;
```

```
fn main() \{let mut balance = 200;
  let mut threads = vec![];
```

```
// deposit thread
threads.push(thread::spawn(move || {
  let mut new balance = balance;
  new_balance += 100;
  println!("Increase the balance {}", new_balance);
}));
```

```
// withdrawal thread
threads.push(thread::spawn(move || {
  let mut new balance = balance;
  new balance -= 300;
  println!("Decrease the balance {}", new balance);
}));
```

```
for thread in threads {
  let = thread.join();}
println!("Final balance {}", balance);
```
}

a a an a-bh

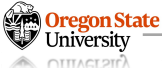

## RUST CONCURRENCY

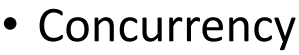

- − Shared **read-only** accesses
- − Shared **mutable** accesses
- − Concurrency example:

#### **Mutable by threads:**

- Mutex: mutable if we lock() the variable
- Arc : send-able to multiple threads

#### **Deposit thread:**

- Line 1: clone the Arc instance; point to the same.
- Line 2: lock and get the balance value
- Line 3: increase 100 (cf. access with \*)

#### **Withdrawal thread:**

- The same as the deposit thread
- Decrease the balance by \$300

#### use std::thread; **use std::sync::{Arc,Mutex};**

#### fn main()  $\{$

```
let balance = Arc::new(Mutex::new(200));
 let mut threads = vec![];
```
#### // deposit thread

```
let balance4deposit = Arc::clone(&balance);
threads.push(thread::spawn(move || {
  let mut new_balance = balance4deposit.lock().unwrap();
  *new_balance += 100;
  println!("Increase the balance {}", new_balance);
}));
```
// withdrawal thread **let balance4withdrawal = Arc::clone(&**balance**);** threads.push(thread::spawn(move || { let mut new\_balance = **balance4withdrawal.lock().unwrap(); \***new\_balance -= 300; println!("Decrease the balance {}", new balance); }));

```
for thread in threads {
  let = thread.join();
}
```
}

println!("Final balance {}", **\***balance**.lock().unwrap()**);

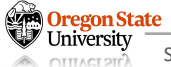

## RUST CONCURRENCY

### **Concurrency**

- − Shared **read-only** accesses
- − Shared **mutable** accesses
- − Concurrency example:

#### **Results:**

\$ ./main Increase the balance 300 Decrease the balance 0 Final balance 0

#### **Note:**

"balance" is a mutable shared variable "new balance" points to the mutable variable Require to wrap with Arc for sending to threads Modify the value is only available after lock()

use std::thread; **use std::sync::{Arc,Mutex};**

```
fn main() \{let balance = Arc::new(Mutex::new(200));
  let mut threads = vec![];
```
// deposit thread **let balance4deposit = Arc::clone(&**balance**);** threads.push(thread::spawn(move || { let mut new\_balance = **balance4deposit.lock().unwrap(); \***new\_balance += 100; println!("Increase the balance {}", new\_balance); }));

```
// withdrawal thread
let balance4withdrawal = Arc::clone(&balance);
threads.push(thread::spawn(move || {
  let mut new_balance = balance4withdrawal.lock().unwrap();
  *new_balance -= 300;
  println!("Decrease the balance {}", new_balance);
}));
```

```
for thread in threads {
  let = thread.join();
```
}

}

. . . . . b

println!("Final balance {}", **\***balance**.lock().unwrap()**);

- What can be "unsafe" in Rust:
	- − Mutate a static mutable variable
	- − Dereference a raw pointer
	- − Call external functions (not defined with Rust)

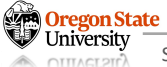

- What can be "unsafe" in Rust:
	- − Mutate a static mutable variable
	-
	- − Call external functions (not defined with Ru

#### **Static variable:**

- "anumber" can be accessible in any code in this file

#### **Create 10 threads:**

- Each thread prints the thread index and "anumber"

#### **Results:**

…Oregon State

```
$ ./main
Thread 0: anumber is 10 
Thread 4: anumber is 10 
Thread 5: anumber is 10 
Thread 2: anumber is 10 
Thread 8: anumber is 10
```

```
use std::thread;
static anumber: i32 = 10;
fn main() \{let mut threads = vec![];
  for tidx in 0..10 {
     threads.push(thread::spawn(move || {
       println!("Thread {}: anumber is {}", tidx, anumber);
    }));
   }
  for thread in threads {
     let = thread.join();
   }
}
```
- What can be "unsafe" in Rust:
	- − Mutate a static mutable variable
	-
	- − Call external functions (not defined with Ru

#### **Static variable:**

- "anumber" can be accessible in any code in this file

#### **Create 10 threads:**

- It will return a Rust **compilation error**
- Rust prevents us from directly modifying static mut
- Rust prohibits us from even just accessing it

```
use std::thread;
static mut anumber: i32 = 10;
fn main() \{let mut threads = vec![];
  for tidx in 0..10 {
     threads.push(thread::spawn(move || {
       println!("Thread {}: anumber is {}", tidx, anumber);
    }));
   }
  for thread in threads {
     let = thread.join();
   }
}
```
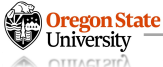

- Allow "unsafe" code in Rust:
	- − Mutate a static mutable variable
	-
	- − Call external functions (not defined with Ru

#### **Static (mutable) variable:**

- We want "anumber" can be **modified** in any code

#### **Create 10 threads:**

- Use "unsafe" keyword if we modify "anumber"
- "unsafe" means we understand the consequences
- Now each thread will increase "anumber" by 10

#### **Print out the static mutable:**

- Use "unsafe" even for just printing out

```
use std::thread;
    static mut anumber: i32 = 10;
    fn main() \{let mut threads = vec![];
      for tidx in 0..10 {
         threads.push(thread::spawn(move || {
           unsafe {
              anumber += 1;
              println!("Thread {}: anumber is {}", tidx, anumber);
            }
         }));
       }
      for thread in threads {
         let = thread.join();
       }
المستمر
      unsafe {
         println!("The final anumber is {}", anumber); 
       }
     }
```
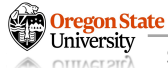

- What can be "unsafe" in Rust:
	-
	- − Dereference a raw pointer
	-

#### **A variable:**

- "s" contains the address of the string "123"

#### **A (pointer) variable:**

- "ptr" is the pointer for the string "123"
- "ptr" is "constant" and the type of "u8"

#### **Dereference the pointer values:**

- "ptr.offset(#)" is the same as  $*(ptr + 1)$  in C
- "as char" converts the output of "ptr.offset" as char
- It causes a **compilation error (Rust prevents this)**

fn main()  $\{$ **let s: &str = "123";** let ptr:  $*$ const u8 = s.as\_ptr();

}

println!(" $\{$ ", \*ptr.offset(1) as char); println!(" $\{$ ", \*ptr.offset(2) as char);

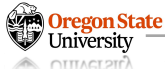

- Allow "unsafe" code in Rust:
	-
	- − Dereference a raw pointer
	-

#### **A variable:**

- "s" contains the address of the string "123"

#### **A (pointer) variable:**

- "ptr" is the pointer for the string "123"
- "ptr" is "constant" and the type of "u8"

#### Access the pointer values:

- Use "unsafe" to do the pointer arithmetic
- "unsafe" means we <u>understand the consequences</u>
- It causes a **compilation error (Rust prevents this)**

fn main()  $\{$  $\left| \cdot \right|$  let s: &str = "123":  $\overline{\phantom{a}}$  let ptr: \*const u8 = s.as\_ptr();

#### **unsafe {**

**}** }

println! $(''\{\}'$ , \*ptr.offset(1) as char); println! $("{}'$ , \*ptr.offset(2) as char);

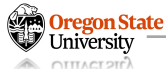

- Allow "unsafe" code in Rust:
	-
	- − Dereference a raw pointer
	-

#### **Access the out-of-bound values:**

- "\*ptr.offset(3)" accesses the 4<sup>th</sup> character [?!]

```
fn main() \{let s: &str = "123";
  let ptr: *const u8 = s.as ptr();
```
}

```
unsafe {
  println!(''\{}", *ptr.offset(1) as char);
  println!("{}", *ptr.offset(2) as char);
  println!("{}", *ptr.offset(3));
}
```
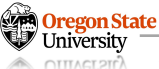

- What can be "unsafe" in Rust:
	-
	-
	- − Call external functions (not defined with Rust)

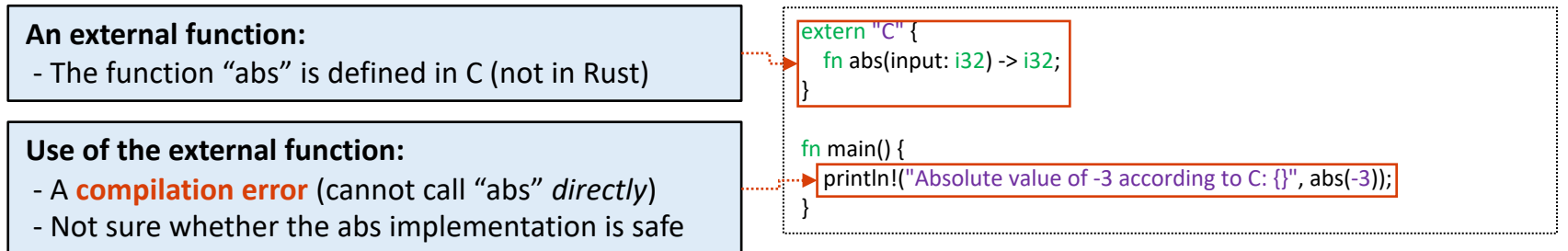

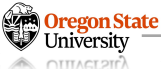

### • Allow "unsafe" code in Rust:

- 
- 
- − Call external functions (not defined with Rust)

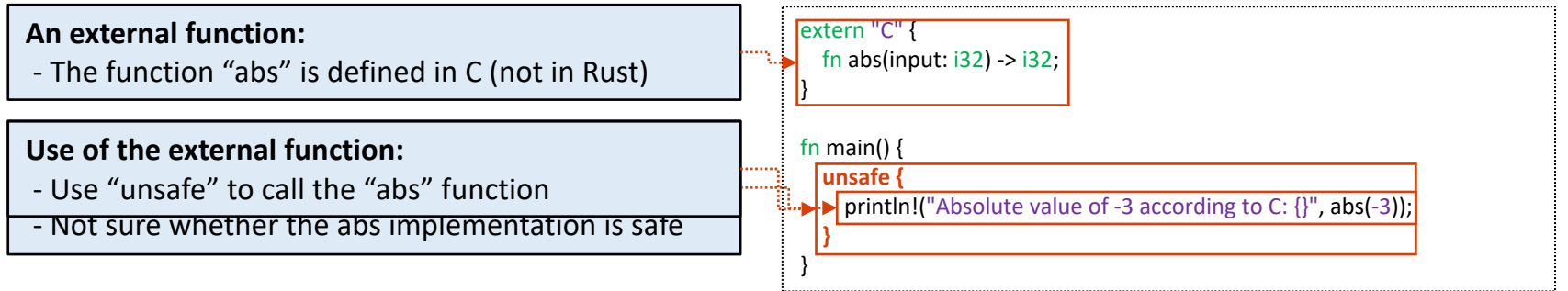

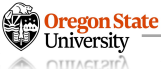

## THIS TERM

- Part I: − Process
	-
	- − Threads
	- − Scheduling basics
- 
- Part II: − Files and I/Os
	- − File system basics
- Part III:
	- − IPC
	- − RPC
	- − Networking
- Part IV:
	- − Synchronization
- − Rust<br>DregonState®

# **Thank You!**

Mon/Wed 12:00 – 1:50 PM

### Sanghyun Hong

sanghyun.hong@oregonstate.edu

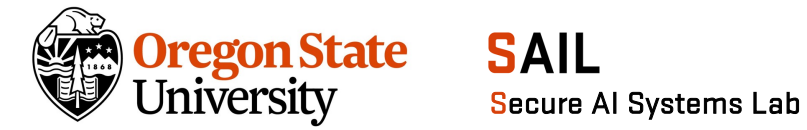